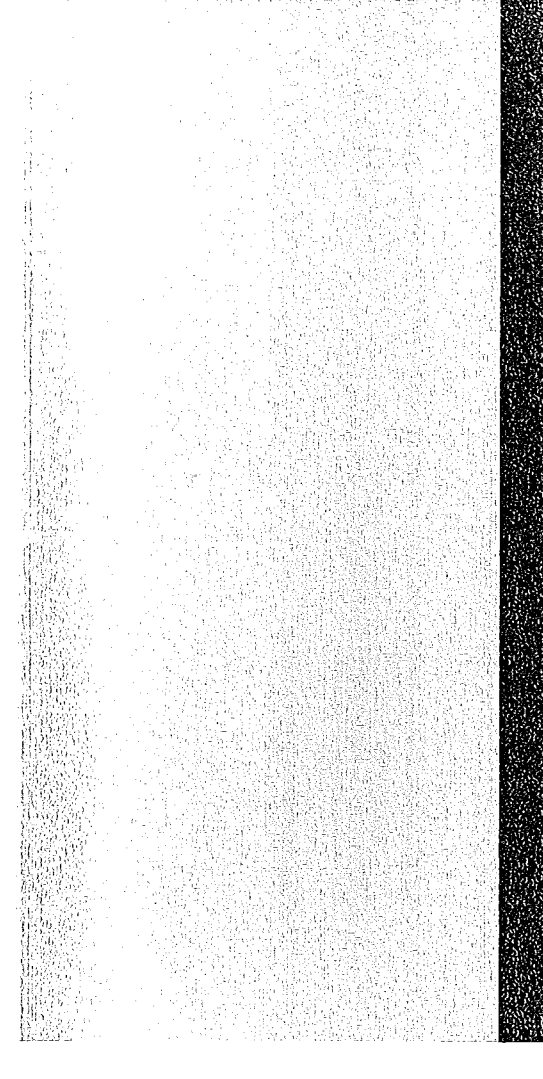

# KERNEORS CHUNGSZENERUM

# KARLSRUHE

April 1975

KFK 2010

Projekt Aktiniden Institut für Datenverarbeitung in der Technik

Automatisierte Netzplantechnik zur Terminüberwachung von Projekten Programmbeschreibung Nr. 337 der Programme Plan-1 und Plan-2

R. Gasteiger, H. Borrmann, H. Marker

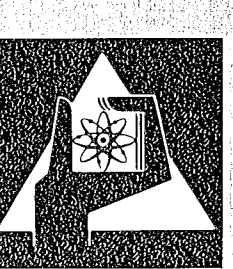

**GESELLSCHAFT FÜR KERNFORSCHUNG M.B.H.** 

**KARLSRUHE** 

l,  $\alpha$  $\mathbb{R}^2$ 

j.

 $\ddot{\phi}$ 

 $\mathbf{r}$ 

 $\bar{\alpha}$ 

 $\hat{\mathcal{A}}$ 

Als Manuskript vervielfältigt

Für diesen Bericht behalten wir uns alle Rechte vor

GESELLSCHAFT FÜR KERNFORSCHUNG M.B.H. KARLSRUHE  $\sim$ 

# KERNFORSCHUNGSZENTRUM KARLSRUHE PROJEKT ACTINIDEN INSTITUT FüR DATENVERARBEITUNG IN DER TECHNIK

KFK 2010

 $\sim$   $\lambda$  .

### AUTOMATISIERTE NETZPLANTECHNIK ZUR TERMINÜBERWACHUNG VON PROJEKTEN

PROGRAMMBESCHREIBUNG NR. 337 DER PROGRAMME PLAN1 UND PLAN2

- R. Gasteiger
- H. Borrmann
- H. Marker

 $\sim 10^{-11}$ 

Gesellschaft für Kernforschung mbH

 $\mathcal{L}^{\text{max}}_{\text{max}}$  , where  $\mathcal{L}^{\text{max}}_{\text{max}}$ 

 $\label{eq:2.1} \mathcal{L}_{\mathcal{A}}(\mathcal{A}) = \mathcal{L}_{\mathcal{A}}(\mathcal{A}) = \mathcal{L}_{\mathcal{A}}(\mathcal{A})$ 

 $\label{eq:2.1} \frac{1}{\sqrt{2}}\int_{\mathbb{R}^3}\frac{1}{\sqrt{2}}\left(\frac{1}{\sqrt{2}}\right)^2\frac{1}{\sqrt{2}}\left(\frac{1}{\sqrt{2}}\right)^2\frac{1}{\sqrt{2}}\left(\frac{1}{\sqrt{2}}\right)^2\frac{1}{\sqrt{2}}\left(\frac{1}{\sqrt{2}}\right)^2.$ 

 $\label{eq:2.1} \frac{1}{\sqrt{2}}\int_{\mathbb{R}^3}\frac{1}{\sqrt{2}}\left(\frac{1}{\sqrt{2}}\right)^2\frac{1}{\sqrt{2}}\left(\frac{1}{\sqrt{2}}\right)^2\frac{1}{\sqrt{2}}\left(\frac{1}{\sqrt{2}}\right)^2\frac{1}{\sqrt{2}}\left(\frac{1}{\sqrt{2}}\right)^2.$ 

 $\sim 10^{11}$ 

#### z USA M M E N <sup>F</sup> ASS U N G

Der vorliegende Bericht beschreibt ein Programmsystem (GfK-Programmbibliothek PLAN 1 und PLAN 2) zur Erstellung und Auswertung von Netzplänen für die Terminüberwachung von Projekten. Das System wurde so angelegt, daß Netzplanänderungen mit minimalem Arbeitsaufwand vorgenommen weFden können. Die Netzpläne werden in kalenderrichtige Balkenpläne umgesetzt und erlauben somit die terminliehe Kontrolle aller Einzeltätigkeiten.

#### A B S T R A C T

Computer-code for automatie evaluation of networks for time control of projects

In this report a system of computer-codes (GfK-library PLAN 1 and PLAN 2) is presented which allowes the automatie evaluation of networks for the time control of projects. The system is made in a way that enables the project leader to make changes in the logical path way of the network with minimum efforts. The computer-code changes the network to a detailed time schedule for all separate activities.

I N H ALT

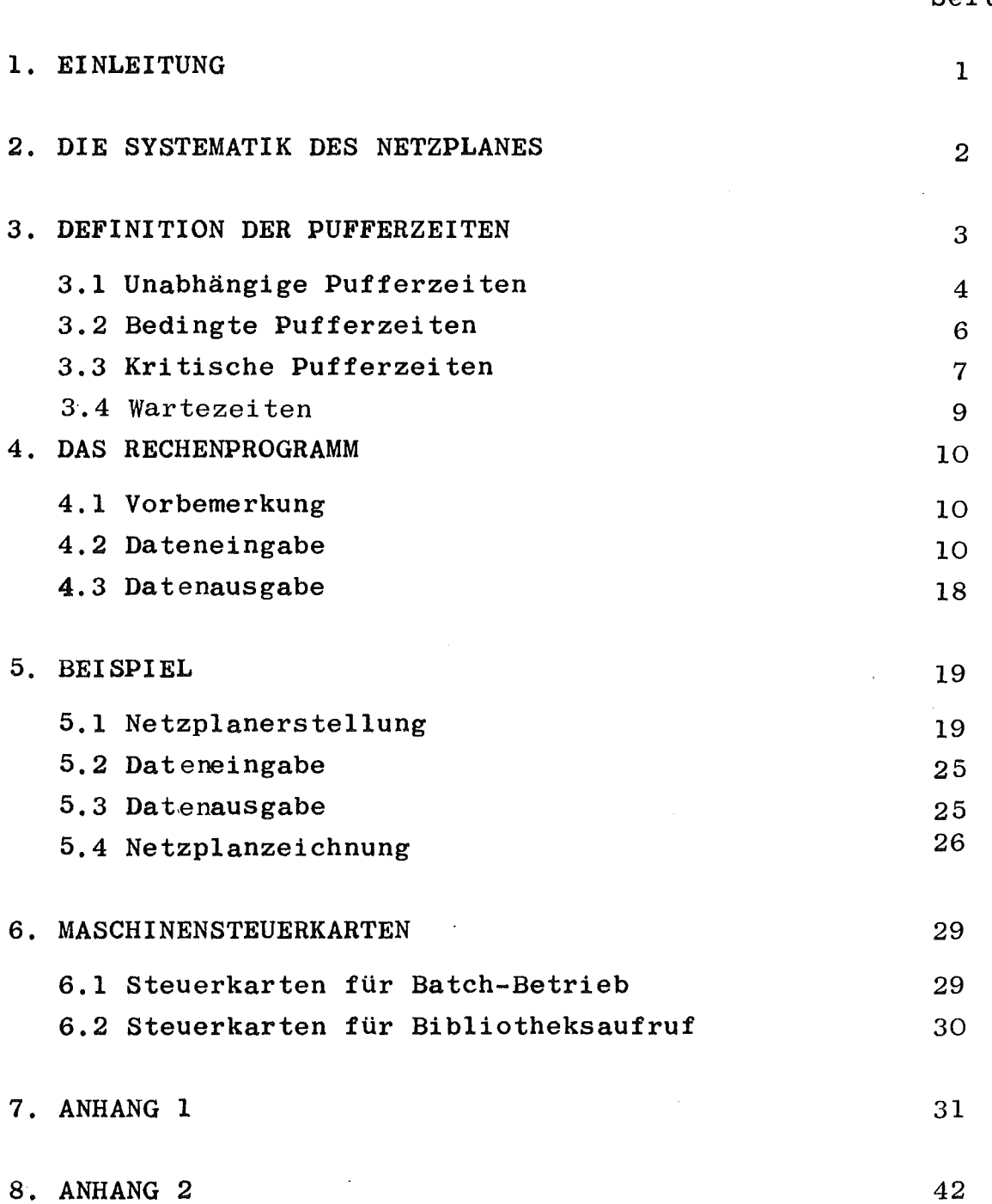

#### Seite

 $\mathcal{L}^{\text{max}}_{\text{max}}$ 

 $\label{eq:2} \mathcal{L} = \mathcal{L} \left( \mathcal{L} \right) \mathcal{L} \left( \mathcal{L} \right) \mathcal{L} \left( \mathcal{L} \right)$ 

#### 1. EIN LEI TUN <sup>G</sup>

Die zeitliche und technische Überwachung von Arbeitsabläufen ist ab einer gewissen Größenordnung des Projekts nur noch durch Darstellung des Arbeitsablaufes mittels Netzplantechnik möglich. Der Netzplan dient dabei als Mittel zur Planung des funktionalen Ablaufes eines Projekts und gibt somit Auskunft über die logische Verknüpfung der Einzeltätigkeiten.

Die Terminüberwachung eines Projekts kann jedoch nur durch sinnvolle Überwachung aller Einzeltätigkeiten nach einzuhaltenden Anfangs- und Endterminen erfolgen. Hierfür ist der Netzplan ein zu unanschauliches Hilfsmittel. Besser geeignet sind Balkenpläne, in denen alle Einzeltätigkeiten in kalenderrichtiger Zuordnung aufgeführt sind. Die Umsetzung des Netzplanes in einen Balkenplan erfolgt zweckmäßigerweise durch einen Rechner, der gleichzeitig mit dieser Umsetzung auch die Berechnung der gesamten Projektdauer sowie der Pufferzeiten für jede Einzeltätigkeit übernimmt.

Um als Planungshilfsmittel auch wirklich Anwendung zu finden, sind an ein automatisiertes Projektüberwachungssystem folgende Anforderungen zu stellen:

- Einfache Handhabung der Programmsysteme
- Änderungsmöglichkeiten im Netzplan ohne großen Arbeitsaufwand
- anschauliche Ausgabe des Netzplanes
- übersichtliche Ausgabe des Balkenplanes, ggf. geordnet nach Bearbeitungsgruppen

Um dies zu gewährleisten, wurde bei der Erstellung des vorliegenden Systems insbesondere darauf Wert gelegt, daß die Netzplanausgabe weitgehend identisch ist mit manuell gezeichneten Netzplänen. Als kleinster Planungszeitraum wird zweckmäßigerweise die Kalenderwoche gewählt, was sich aufgrund bisheriger Erfahrungen für Projekte der GfK gut bewährt hat, jede andere Zeiteinheit ist jedoch möglich.

2. DIE S Y S T E M A T I K DES N E T Z P L A N E S

Eine für die Praxis sehr anschauliche Darstellungsmöglichkeit für Netzpläne ist die tätigkeitsorientierte Darstellung. In einem solchen System wird der jeweils erreichte statische Kenntnisstand durch Knoten dargestellt. Um von einem Kenntnisstand der Gegenwart zu einem Kenntnisstand der Zukunft zu gelangen, ist eine oder eine Vielzahl von verschiedenen Tätigkeiten notwendig, die in diesem System durch Pfeile ähnlich Zeitvektoren dargestellt werden. Das folgende Beispiel (Abb.l) soll die Netzplansystematik erläutern.

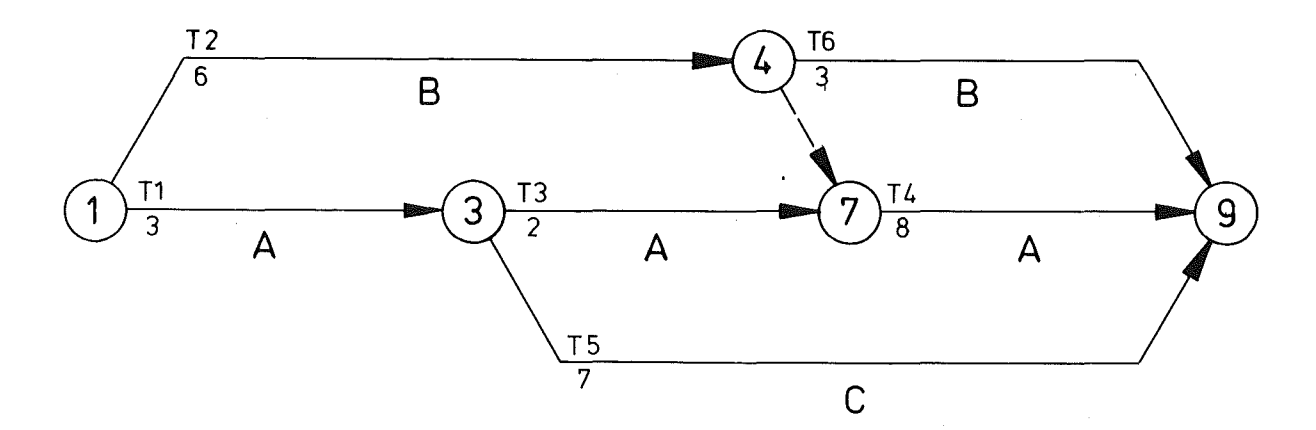

Abb.l: Beispiel eines Netzplanes mit 6 Einzeltätigkeiten

Jede Tätigkeit ist dargestellt durch einen Pfeil zwischen zwei Knoten, die Anfangs- bzw. Endereignis der Tätigkeit sind. Die Pfeile werden gekennzeichnet durch Tätigkeitsbezeichnung, Bearbeiter und Dauer der Tätigkeit. Für die Kennzeichnung der Knoten gilt als vereinbart, daß für jede Tätigkeit das Endereignis eine größere Nummer erhält als das Anfangsereignis. Die Nummerierung der Knoten ist daher von Plananfang zu Planende steigend, muß jedoch nicht fortlaufend sein. Dadurch ergibt sich für Pläne, die aufgrund fehlender Informationen noch nicht sehr detailliert angefertigt werden konnten, die Möglichkeit, durch Wahl genügend großer Abstände in der Knotennummerierung zu einem späteren Zeitpunkt den Plan durch Einfügen weiterer Tätigkeiten zu ergänzen ohne die Gesamtdarstellung des Planes

abändern zu müssen. Wie aus Abb.l ersichtlich, ergeben sich in einem Netzplan parallele Bearbeitungswege, die nicht notwendigerweise gleiche Bearbeitungszeiten abdecken müssen. Aufgrund dieser Tatsache entstehen für einzelne Tätigkeiten gewisse Pufferzeiten.

#### 3. D E F I N I T ION DER P U F F ERZ E I T E N

Der frühestmögliche Anfang FA einer Tätigkeit wird bestimmt durch den Mindestzeitbedarf zur Durchführung der vorausgehenden Arbeiten. Der spätest erlaubte Endtermin SE für den Abschluß derselben Tätigkeit ergibt sich aus der ermittelten Gesamtdauer des Projekts abzüglich dem Mindestbedarf für die nachfolgenden Tätigkeiten.

Die Zeitspanne zwischen FA und SE stellt den der Tätigkeit im Maximalfall zur Verfügung stehenden Bearbeitungszeitraum dar. Der über die ursprünglich geplante Tätigkeitsdauer TD hinausgehende Teil dieser Zeitspanne wird als Pufferzeit bezeichnet.

Steht für eine Tätigkeit keinerlei derartiger Terminspielraum zur Verfügung, so ist sie "kritisch". Die kritischen Tätigkeiten eines Projekts bilden eine fortlaufende Tätigkeitsfolge zwischen Projektanfang und -abschluß, den sogenannten "kritischen Weg". Diese Tätigkeiten bestimmen die Dauer des Gesamtprojekts.

Die oben erläuterte (totale) Pufferzeit einer Tätigkeit besteht aus 3 verschiedenen Arten von Zeitreserven, TT = TU + TB + TK, deren Verfügbarkeit für eine bestimmte Tätigkeit in unterschiedlicher Weise von vorausgegangenen Verschiebungen im gesamten Termingefüge abhängt oder nachfolgende Terminverschiebungen bedingt.

#### 3.1 Unabhängige Pufferzeiten (TU)

Als unabhängig werden solche Pufferzeiten bezeichnet, die unabhängig von der termingerechten Ausführung vorhergehender Arbeiten auftreten, und ohne Auswirkung auf die Anfangstermine nachfolgender Arbeiten in Anspruch genommen werden können. Sie sind gleichzusetzen mit einer Verlängerung der eigentlichen Tätigkeitsdauer. Falls diese nicht entsprechend ausgedehnt wird, fallen sie als zwangsläufige Wartezeiten an.

Unabhängige Pufferzeiten entstehen immer dort, wo der zeitliche Abstand zwischen Anfang- und Endereignis einer Tätigkeit einen Mindestwert der größer als die Tätigkeitsdauer ist, auch dann nicht unterschreiten kann, wenn im ungünstigsten Fall die vorhergehenden Arbeiten sich bis zum spätest zulässigen Termin verzögert haben.

Für das Eintreten eines solchen Falles bestehen zwei Möglichkeiten:

a) Parallel zur betrachteten Tätigkeit verläuft eine Tätigkeit oder Tätigkeitsfolge mit gleichem Anfang- und Endereignis, aber längerer Gesamtdauer. TU ergibt sich als Differenz der Dauer TD+ der zeitlich längeren Tätigkeitsfolge und der eigentlichen Tätigkeitsdauer TD der betrachteten Tätigkeit (vgl. Abb.2):

$$
TU = TD^* - TD > 0
$$

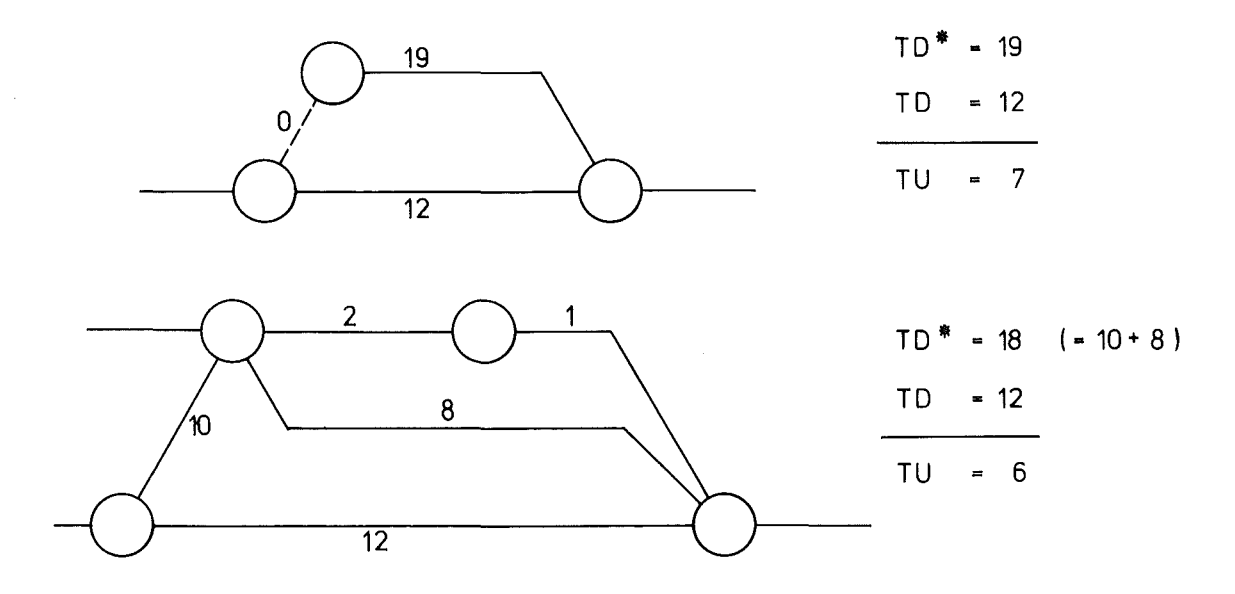

Abb.2: Beispiel für die Entstehung unabhängiger Pufferzeiten (TU)

b) Durch unabhängig von der betrachteten Tätigkeit dort beginnende bzw. endende Tätigkeitsfolgen kann sich ein zeitlicher Mindestabstand zwischen den "beiden Ereignissen ergeben, der immer noch größer als die Dauer der betrachteten Tätigkeit ist; die zusätzlich zur Tätigkeitsdauer zur Verfügung stehende Zeit ergibt sich als unabhängige Pufferzeit. Im Netzplan erscheint dieser Fall als Querverbindung zweier parallel verlaufender Tätigkeitsstränge (vgl. Abb.3). Rechnerisch ergibt sich:

$$
TU = FA_{nach} - SE_{vor} - TD > 0
$$

wobei  $FA_{nach}$  = frühestmöglicher Beginn der nachfolgenden Tätigkeiten SE<sub>vor</sub> = spätester Endtermin der vorhergehenden Tätigkeiten bedeutet.

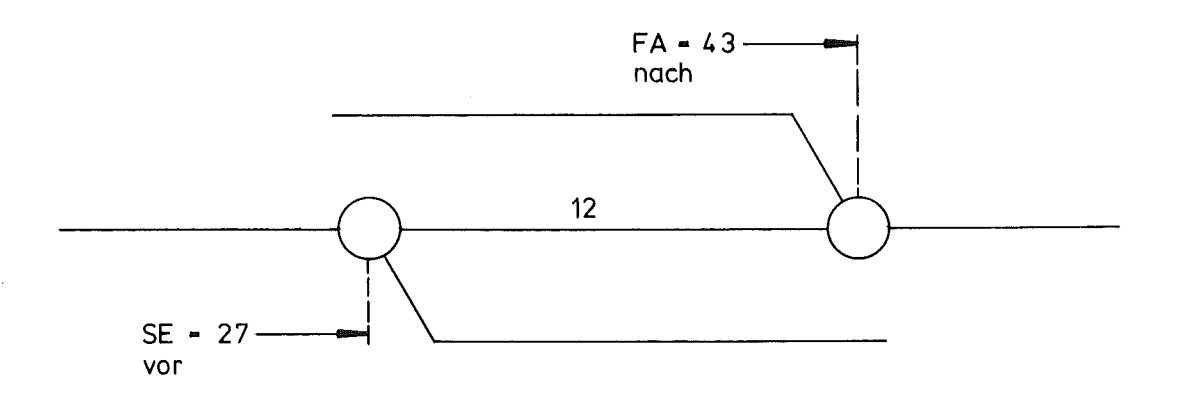

 $TU = 43 - 27 - 12 = 4$ 

Abb.3: Beispiel für das Auftreten unabhängiger Pufferzeit (TU) bei Verknüpfung zweier Tätigkeitsfolgen

#### 3.2 Bedingte Pufferzeiten (TB)

Wird der frühestmögliche Anfangszeitpunkt der einer Tätigkeit nachfolgenden Arbeit durch noch andere in dasselbe Endereignis einmündende Parallelvorgänge bestimmt, so kann sich ein zeitlicher Abstand zwischen dem Abschluß der betrachteten Tätigkeit und dem Beginn der Folgetätigkeit ergeben. Soweit dieser nicht bereits als unabhängige Pufferzeit anfällt (vgl. 3.1) handelt es sich dabei um bedingte Pufferzeit TB. Die bedingte Pufferzeit steht im Gegensatz zur unabhängigen Pufferzeit nur dann in vollem Umfang zur Verfügung, wenn die betrachtete Tätigkeit zum frühest möglichen Zeitpunkt begonnen werden konnte. Bei entsprechender Verschiebung der Termine kann die bedingte Pufferzeit bereits vorher teilweise oder ganz abgebaut worden sein. Sie hängt also davon ab, inwieweit vorhergehende Arbeiten termingerecht zum frühestmöglichen Zeitpunkt fertiggestellt werden konnten. Bei Nichtinanspruchnahme kann die bedingte Pufferzeit einer Tätigkeit jedoch nicht an nachfolgende Tätigkeiten weitergegeben werden. Sie verstreicht in diesem Fall zwangsläufig als ungenutzte Leerzeit.

Bedingte Pufferzeiten treten immer dort auf, wo Tätigkeitsfolgen in einen vom Startereignis aus gerechnet zeitlängeren Weg, also insbesondere auch den kritischen Weg einmünden.

Die im Zeitpunkt des Eintretens des Anfangsereignisses verbliebene bedingte Pufferzeit stellt zusammen mit der unabhängigen Pufferzeit die Zeitspanne dar, die zusätzlich zur geplanten Tätigkeitsdauer effektiv als Bearbeitungszeit zur Verfügung steht. Die Summe dieser beiden Pufferzei ten wird auch als "freie Pufferzeit" TF bezeichnet (vgl. Abb.4).

Freie bzw. bedingte Pufferzeiten errechnen sich aus:

$$
TF = FAnach - FA - TD
$$
  

$$
TB = TF - TU
$$

$$
TB = FA_{nach} - FA - TD - TU
$$

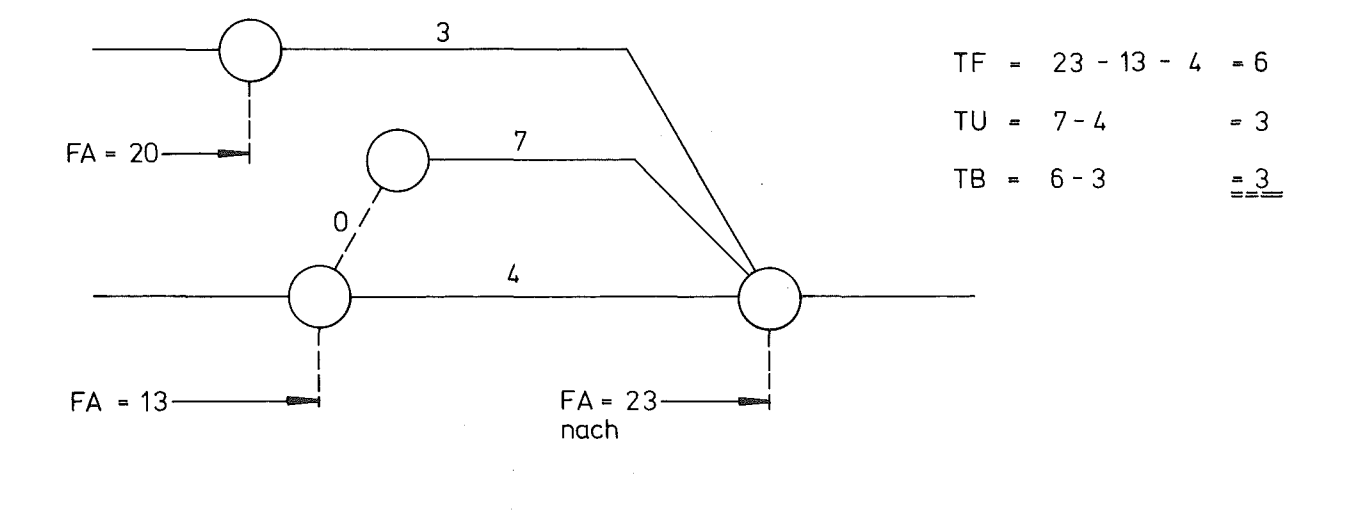

Abb.4: Beispiel für das Auftreten bedingter Pufferzeiten (TB)

#### 3.3 Kritische Pufferzeiten (TK)

Wenn der Abschluß einer Tätigkeit so spät erfolgt, daß die nachfolgende Arbeit nicht mehr zu dem ursprünglich geplanten frühestmöglichen Zeitpunkt begonnen werden kann, so braucht deswegen der Endtermin des Gesamtprojektes noch nicht in Frage gestellt zu sein. Vielmehr kann in der Form bedingter Pufferzeiten bei den nachfolgenden Arbeiten ausreichend Terminspielraum vorhanden sein, um die Verzögerung im weiteren Verlauf ausgleichen zu können. Allerdings werden damit verfügbare Pufferzeiten (Ausnahme TU) der nachfolgenden Arbeiten im selben Maße reduziert wie ihr Anfangstermin nach hinten verschoben wird.

Als kritische Pufferzeit wird die Zeitdauer bezeichnet, um welche der Abschluß einer Tätigkeit über den frühestmöglichen Anfangstermin der nachfolgenden Tätigkeit hinaus verschoben werden kann ohne Gefährdung des Endtermins. Sie ist für alle in dasselbe Endereignis einmündenden Tätigkeiten gleich, stellt also eine zeitliche Verschiebung des Endereignisses dar, und errechnet sich aus dem zeitlichen Abstand zwischen dem spätest erlaubten und dem frühestmöglichen Eintretenszeitpunkt des Ereignisses, also

$$
TK = SE - FA_{nach}
$$

Die kritische Pufferzeit wird für jeden Vorgang einzeln ausgewiesen. Wird sie bei irgendeiner Tätigkeit ganz oder teilweise aufgebraucht, so reduziert sich im seIben Maße zunächst die bedingte, dann die kritische Pufferzeit der jeweils nachfolgenden Tätigkeit.

Kritische Pufferzeiten treten bei allen Tätigkeiten auf, die nicht auf dem kritischen Weg liegen und auch nicht in diesen einmünden (vgl. Abb.5).

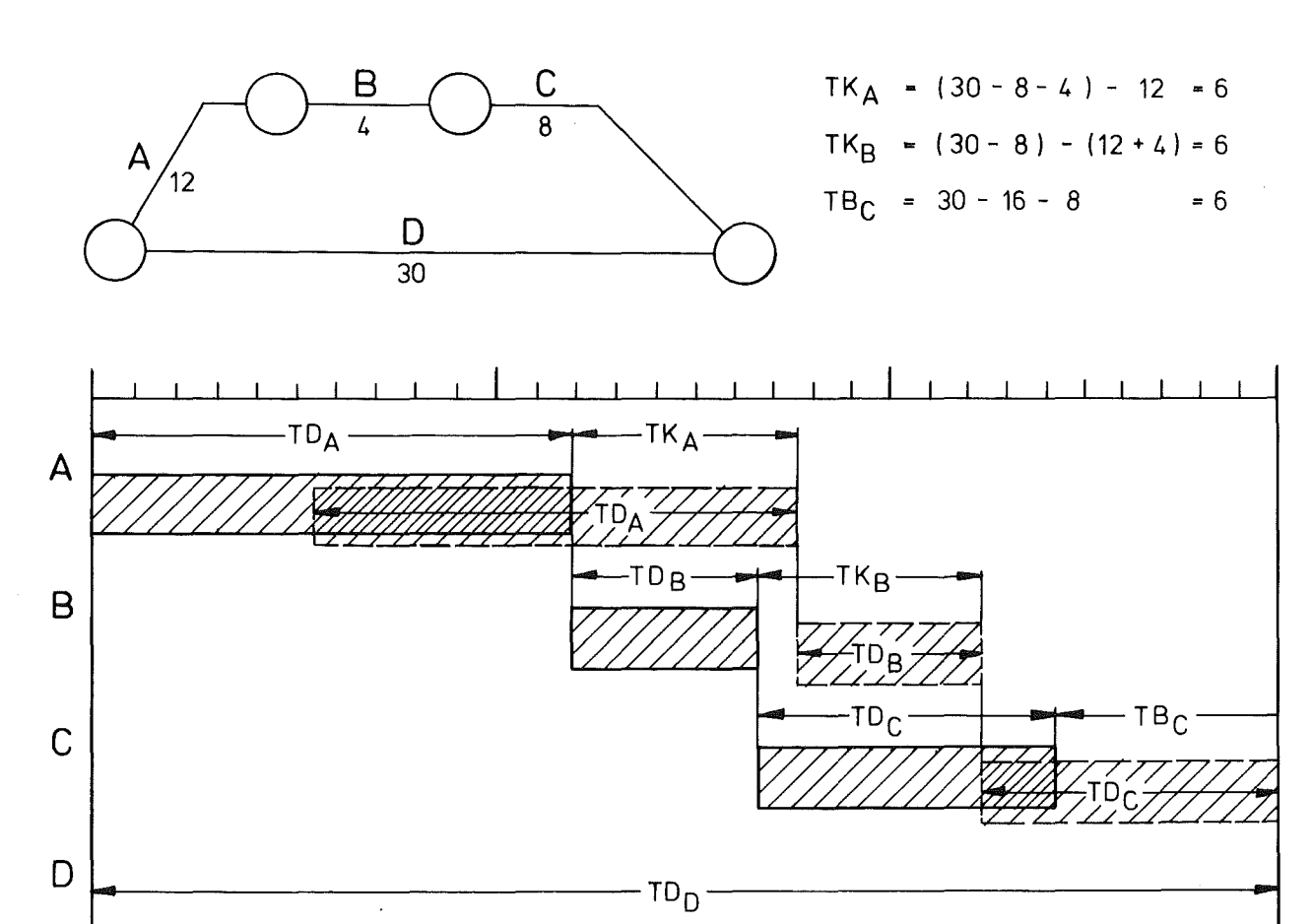

Abb.5: Beispiel für das Auftreten kritischer Pufferzeiten (TK)

#### 3.4 Wartezeiten

Wartezeiten sind im Projekt bereits in der Planungsphase aufgezwungene Terminverschiebungen durch nicht beeinflußbare Randbedingungen, z.B. die Belegung von Fertigungskapazitäten mit fremden vorrangigeren Arbeiten. In diesem Fall steht bereits im voraus fest, daß unabhängig von dem geplanten Projektablauf das Anfangsereignis einer bestimmten Tätigkeit nicht vor einem vorgegebenen Zeitpunkt stattfinden kann.

Berücksichtigt man derartige Einschränkungen bereits bei der Durchrechnung des Netzplanes, in den man den errechneten frühestmöglichen Anfangstermin der betreffenden Tätigkeit gegebenenfalls ersetzt durch den vorbestimmten, so kann sich

#### 4. DAS R E C H E N PRO G R A M M

#### 4.1 Vorbemerkung

Das Programmsystem besteht aus zwei voneinander unabhängigen Rechenprogrammen, PLAN 1 und PLAN 2.

Mit dem ersten Programmteil erfolgt die numerische Auswertung des Netzplanes, d.h. die Bestimmung der Kalendertermine für Anfang und Ende jeder Tätigkeit einschließlich der evtl. zugehörigen Pufferzeiten. Die Ausgabe kann in Listenform oder als Balkenplan erfolgen.

Der zweite Programmteil benutzt dieselben Datenkarten und zeichnet über den Calcomp-Plotter den zugehörigen Netzplan.

Diese Hilfsmittel erlauben es einer Projektleitung, mit geringem Arbeitsaufwand die Planungsunterlagen in kurzen Abständen wieder auf den neuesten Kenntnisstand zu bringen; die Endtermine für Projektarbeiten werden dadurch weitaus überschaubarer.

#### 4.2 Dateneingabe

#### 4.2.1 Allgemeine Erläuterung

Die Programme wurden so angelegt, daß für beide Programmteile dieselben Datenkartenfolgen benutzt werden können; insbesondere sind auch die Eingabekarten für die programminterne Ansteuerung für PLAN 1 und PLAN 2 identisch.

Die Netzplanberechnung erfordert an Eingabedaten

- Projektbezeichnung
- Kalenderwoche des Arbeitsbeginns
- Kalenderjahr des Arbeitsbeginns
- Planungseinheit (zweckmäßigerweise "Wochen")
- Datum des Arbeitsbeginns
- durch Schlüsselzahlen Angaben über die gewünschte Ausgabe zusätzlich ist für jede Tätigkeit die Eingabe von
- Tätigkeitsbezeichnung
- Bearbeitungsbezeichnung
- Anfangsereignis
- Endereignis
- Tätigkeitsdauer
- ggfs. frühestmöglicher Arbeitsbeginn .

notwendig.

Neben diesen Daten erfordert die Netzplanzeichnung noch zusätzliche Informationen über

- Zeilenzahl des Planes
- Knoten, die sich über mehr als eine Zeile erstrecken
- wahlweise Daten über Größenverhältnisse des Netzplanaufbaues (Standarddaten fest eingebaut)
- Zeileninformation der Tätigkeitsbeschriftung

4.2.2 Eingabekarten

Karte 1: Allgemeine Angaben zu Netzplan und Ausgabeform

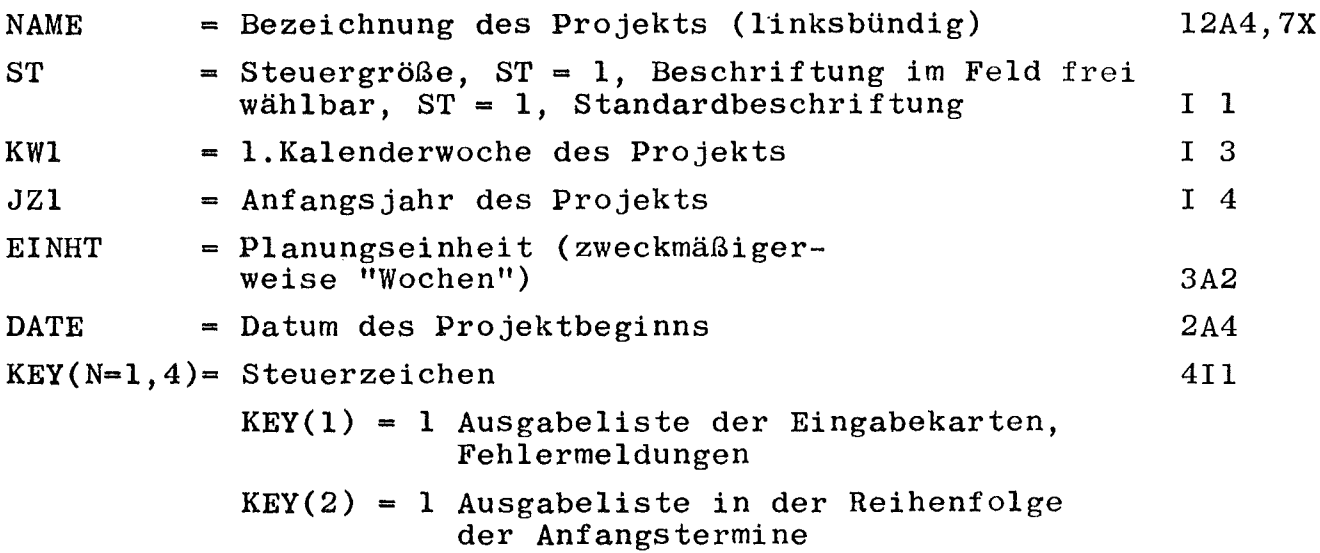

 $KEY(3) = 1$  Ausgabeliste in der Reihenfolge geringsten Terminspielraums KEY(4) = 1 Ausdruck des Gesamtplanes als Balkendiagramm  $KEY(4) = 2$  zusätzliche Ausgabe von speziellen Teilbalkendiagrammen für einzelne Bearbeiter (s.Karte 4 und 5) KEY(N) = 0 Unterdrückung der jeweiligen Ausgabeform  $N = 1$  bis 4

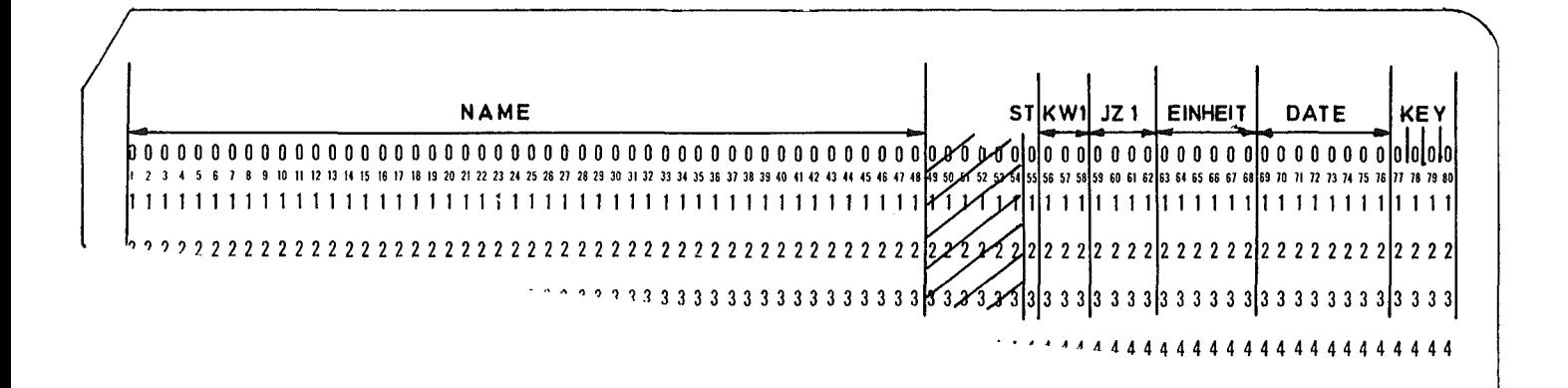

Abb.6: Muster für Karte 1

Karte 2 und 3: Zusatzinformation für geänderte Standardbeschriftung im Textfeld der Netzplanzeichnung (wird nur benötigt, wenn auf Karte 1 ST <sup>=</sup> 1; für  $ST = 0$  erscheint 2-zeilig "GESELLSCHAFT FUR KERNFOR-SCHUNG MBH., KARLSRUHE") max. 60 Zeichen pro Zeile.

TEXT = Beschriftung Zeile 1 (Karte 2) bzw. Zeile 2 (Karte 3) 15A4

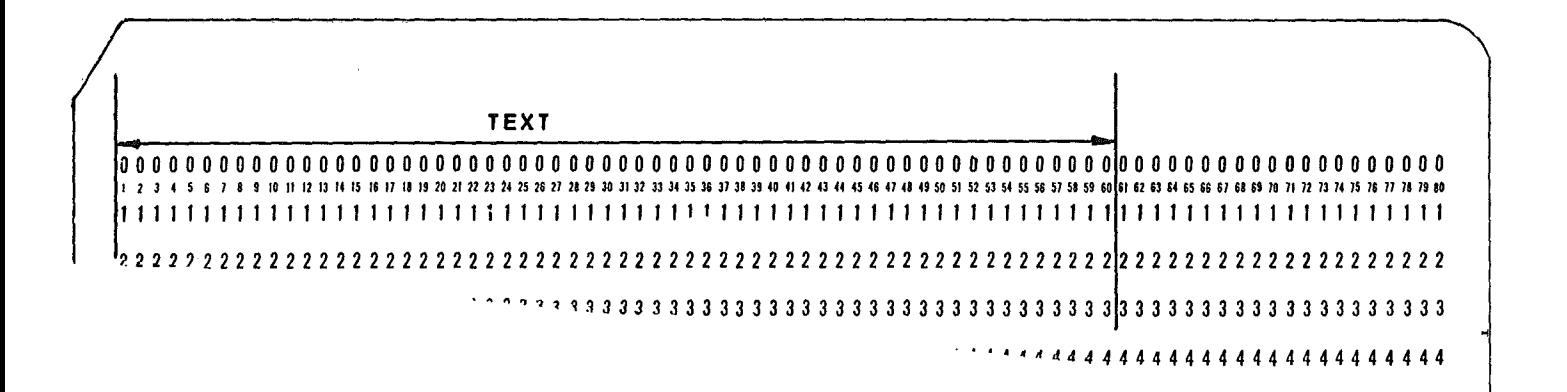

Abb.7: Muster für Karten 2 und 3

Karte 4: Zusatzinformation für Ausgabe von Teilbalkendiagrammen (wird nur benötigt, wenn auf Karte 1  $KEY(4) = 2)$ 

**INA** 

- Anzahl der zusätzlich zum Gesamtbalkendia- $I<sub>5</sub>$ gramm gewünschten Teilbalkendiagramme

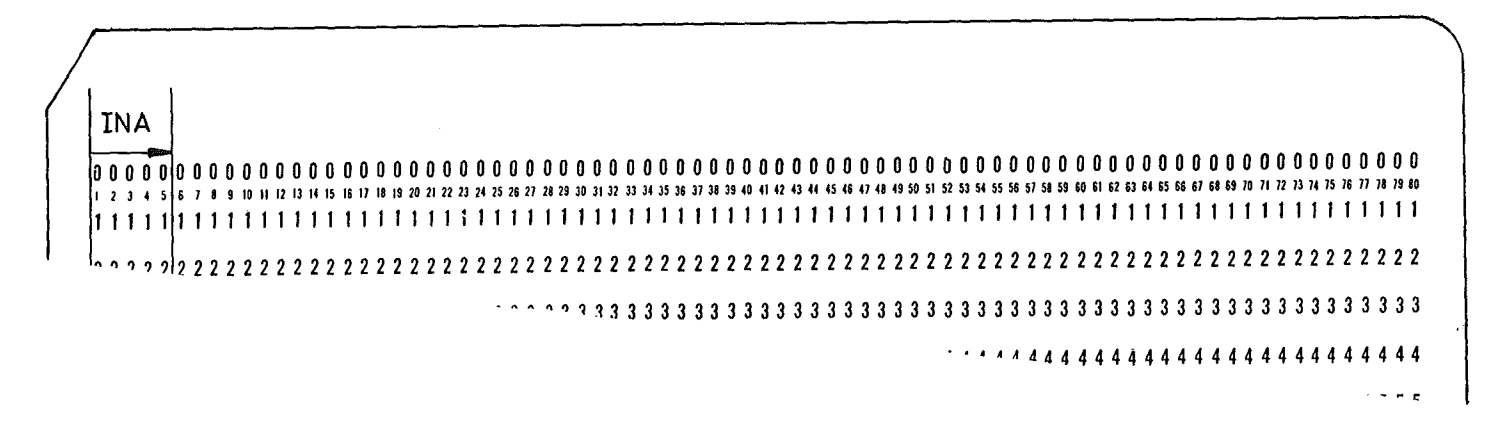

Abb.8: Muster für Karte 4

Karte 5: Zusatzinformation für Ausgabe von Teilbalkendiagrammen (wird nur benötigt, wenn auf Karte 1  $KEY(4) = 2)$ 

 $INST(I, I = 1, INA) = Bearbeiterkennzeichnung für die$ ein Teilbalkendiagramm verlangt wird 20A4

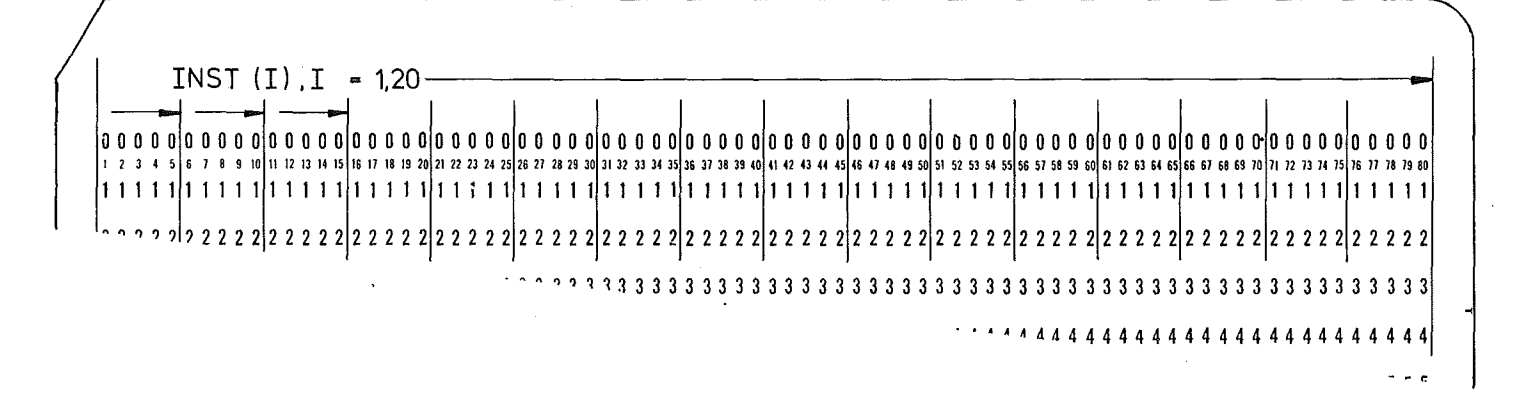

Abb.9: Muster für Karte 5

Karte 6: Allgemeine Angaben zur Plot-Ausgabe des Netzplanes (falls das Programm PLAN <sup>2</sup> nicht benützt wird, Leerkarte einfügen)

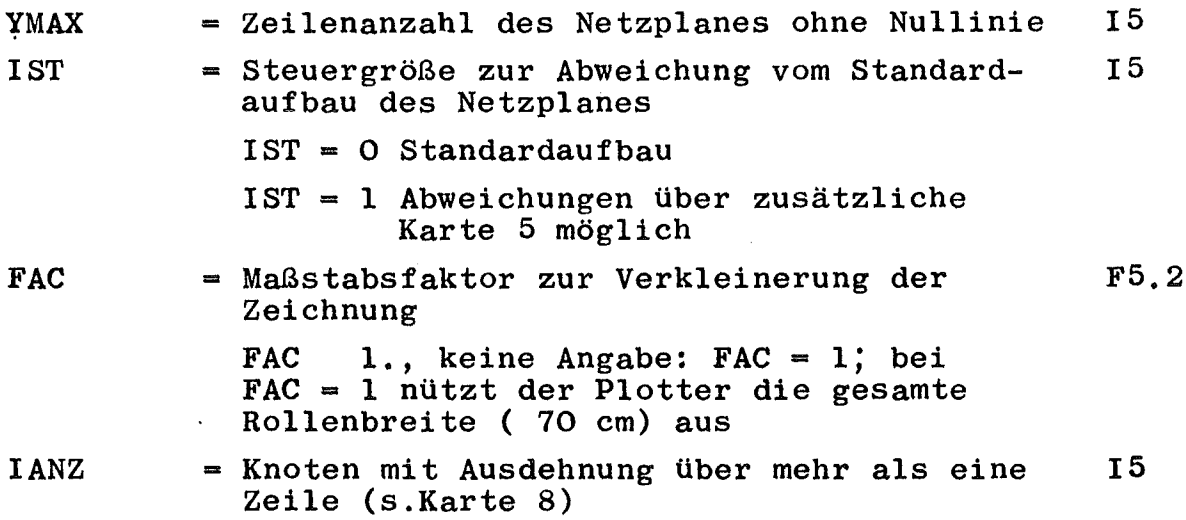

 $- 14 -$ 

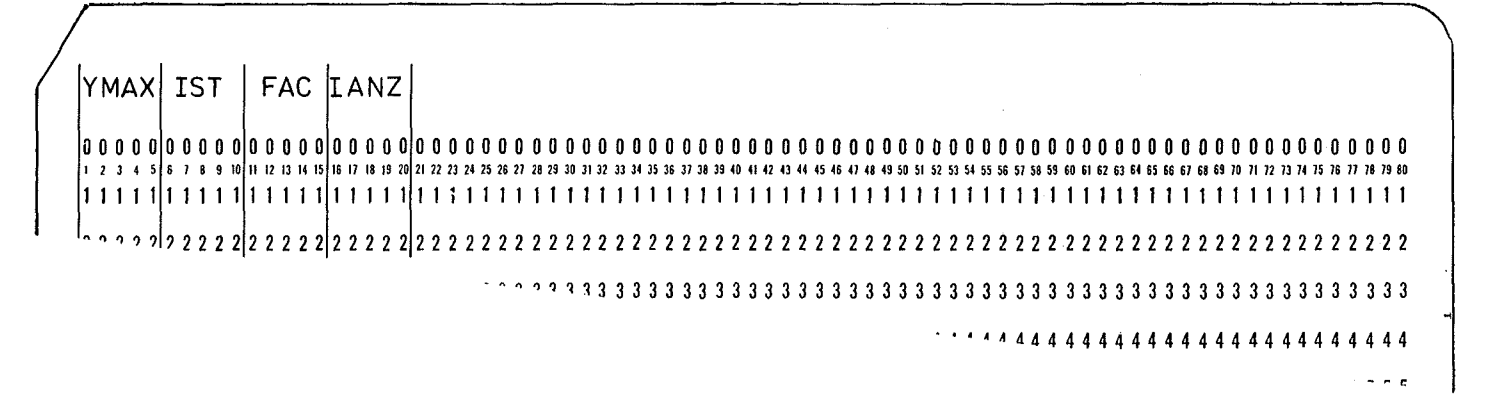

#### Abb.10: Muster für Karte 6

Karte 7: Abweichungen von der Standardzeichnung (wird nur benötigt, wenn auf Karte 6 IST = 1)

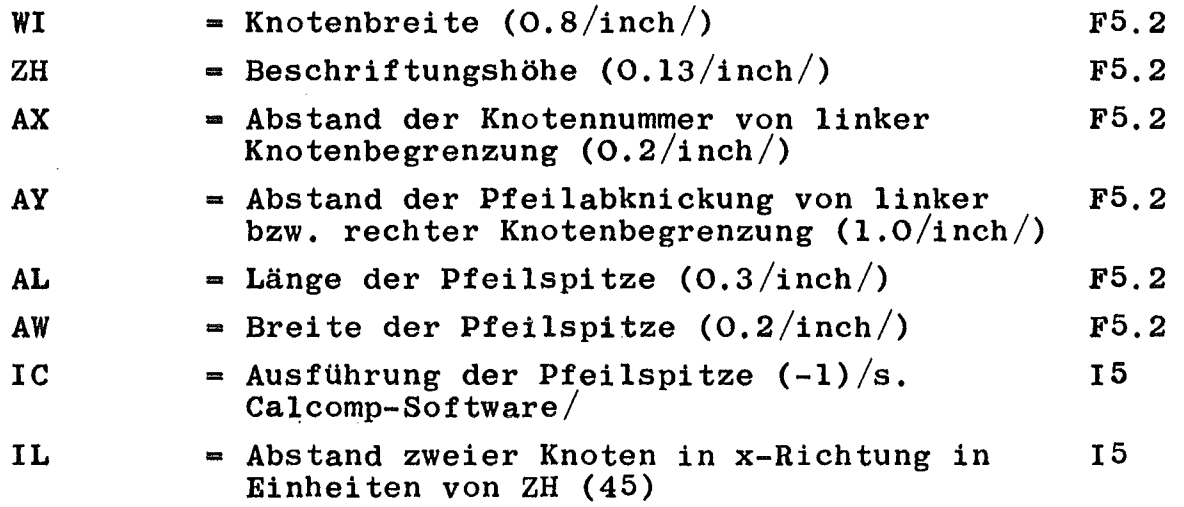

Anmerkung: Die Werte in Klammern sind die im Programm fest vorgegebenen Werte der Standardzeichnung.

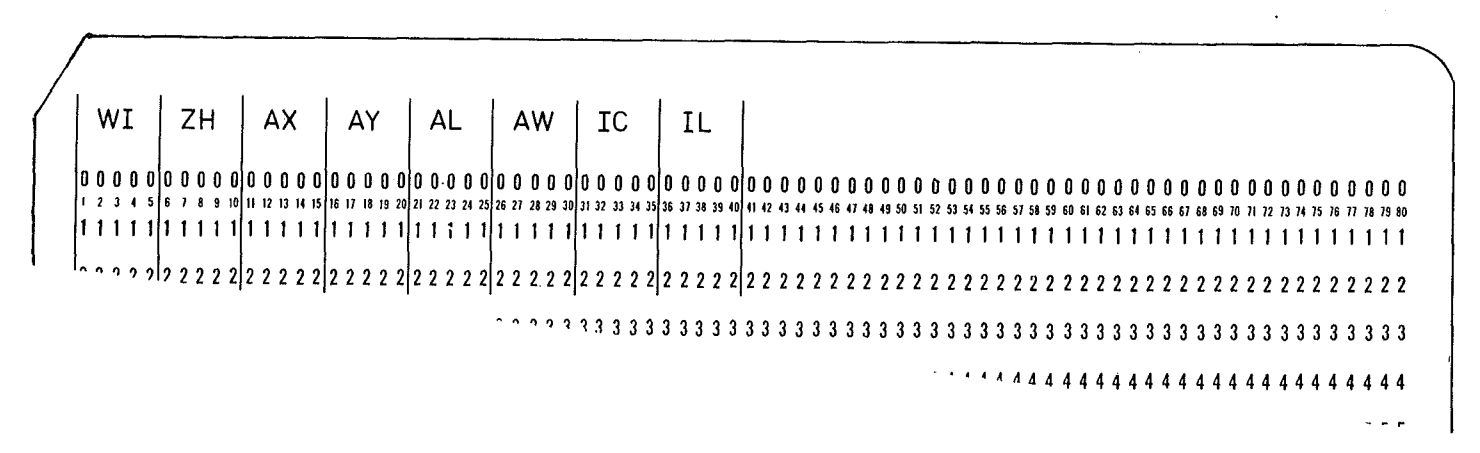

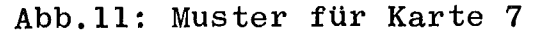

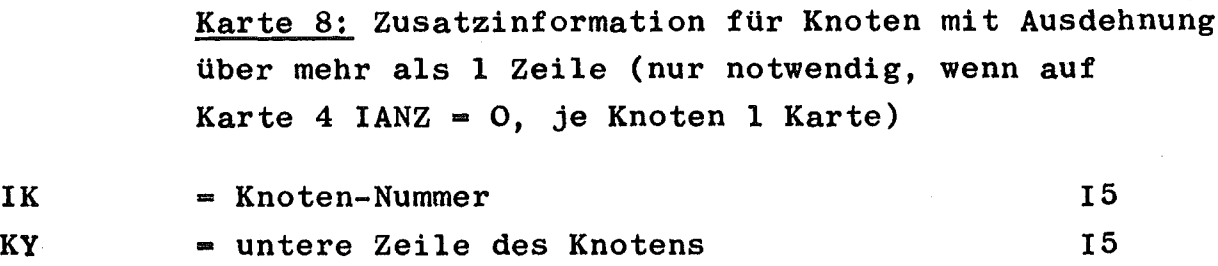

KL -Differenz aus oberer und unterer Zeile des Knotens 15

IK KY KL 00000000000000000000000000000000000000000000000000000000000000000000000000000000 123 10 11 12 13 14 15 16 17 18 19 20 21 22 32 4 25 36 27 28 29 30 31 32 33 4 35 6 37 38 39 40 41 42 43 44 45 46 47 48 48 48 51 51 51 6 55 55 55 55 55 55 55 55 65 65 65 67 58 65 7 58 69 70 71 72 73 74 75 76 77 78 79 80 1111111111111111111 1111111111111111111111111111111111111111111111111111111111111 • " <sup>0</sup> ? ? ? 2 2 2 2 2 2 2 2 2 2 2 2 2 2 2 2 2 2 2 2 2 2 2 2 2 2 2 2 2 2 2 2 2 2 2 2 2 2 2 2 2 2 2 2 2 2 2 2 2 2 2 2 2 2 2 2 2 2 2 2 2 2 2 2 2 2 2 2 2 2 2 2 i2 "oO?~1~33333333333333333333333333333333333333333333333 ••• *<sup>A</sup>* ~A4444444444444444444444

Abb.12: Muster für Karte 8

Karte <sup>9</sup> ff: Tätigkeitskarten (je Tätigkeit <sup>1</sup> Karte)

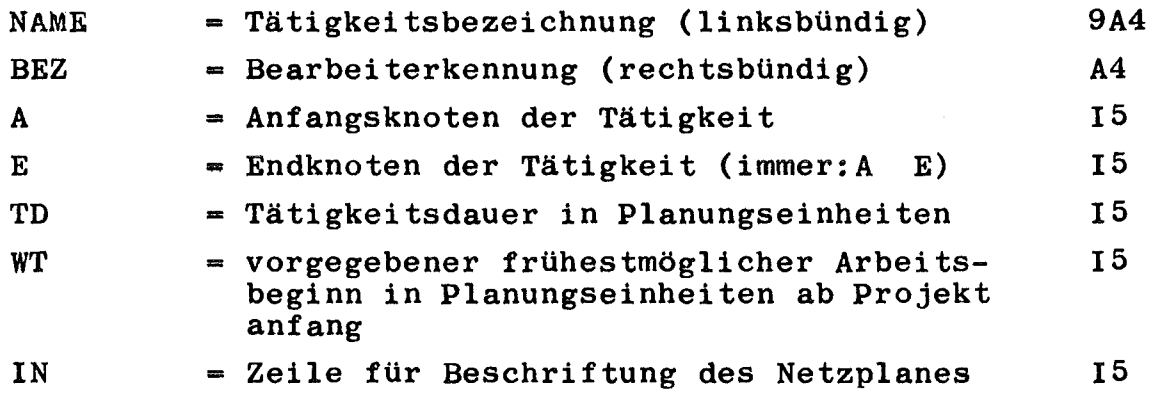

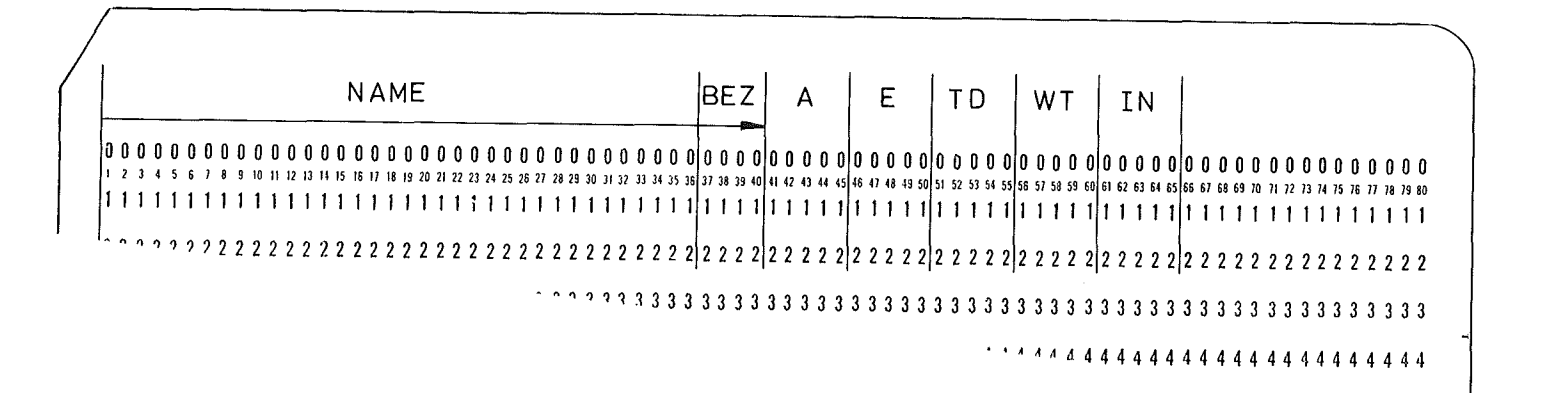

Abb.13: Muster für Karten <sup>7</sup> ff

Verknüpfung zweier Knoten aus logischen Gründen, die jedoch keine Tätigkeit beinhalten, werden als "Scheintätigkeiten" verarbeitet. In diesem Fall ist nur die Angabe von <sup>A</sup> und <sup>E</sup> auf der Lochkarte notwendig. In Ausnahmefällen, bei denen Tätigkeiten im Plan beginnen, deren Anfangsknoten nur über eine Scheintätigkeit mit dem übrigen Plan verknüpft ist (vgl. Abb.13), sollte auf der Karte der Scheintätigkeit auch IN angegeben werden. IN der Scheintätigkeit (A) ist dann dem IN der Nachfolgetätigkeit (B) gleichzusetzen. Scheintätigkeiten werden im Netzplan durch gestrichelte Pfeile dargestellt.

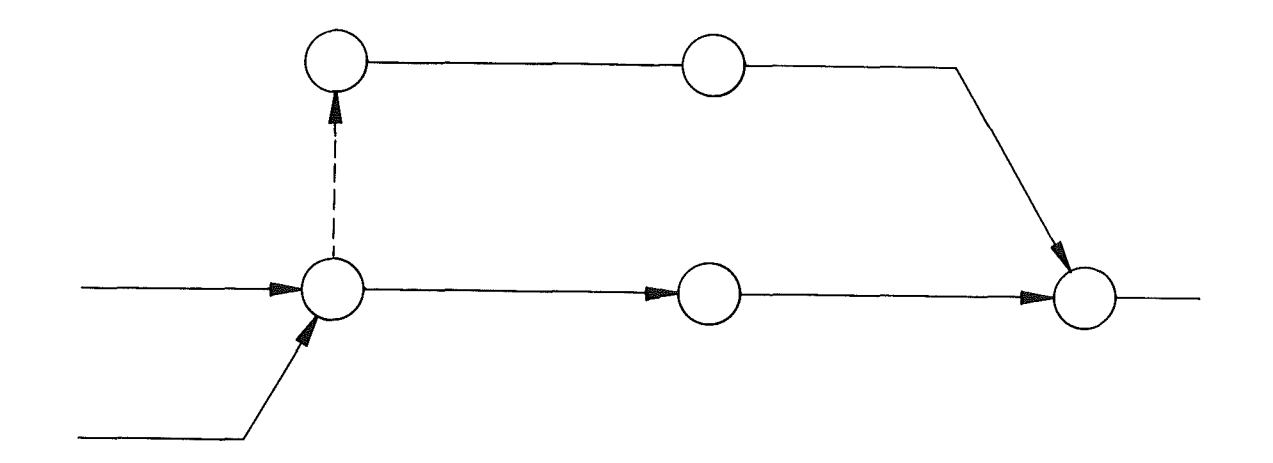

Abb.14: Beispiel für einen Netzplan, in dem die Angabe des Zeilenindex auch für eine Scheintätigkeit notwendig wird

#### 4.3 Datenausgabe

Beim Ausdruck der Ergebnisse werden folgende Kurzzeichen verwendet:

AE = Nummer des Anfangsereignisses

EE = Nummer des Endereignisses

- TD = Tätigkeitsdauer (Symbol X)
- FA = Frühestmöglicher Tätigkeitsbeginn entsprechend der Netzplanlogik
- $FA<sup>+</sup>$  = Frühestmöglicher Tätigkeitsbeginn beeinflußt durch Fremdtermin
- FE = Frühestmögliches Tätigkeitsende
- SA = Spätestzulässiger Tätigkeitsbeginn
- SE = Spätestzulässiges Tätigkeitsende
- TT = Totale Pufferzeit
- TU = Unabhänginge Pufferzeit (Balkenplan Symbol 0)
- TB = Bedingte Pufferzeit (Balkenplan Symbol +)
- $TK = Kritische Pufferzeit (Balkenplan Symbol +)$
- $TW = Watere$ it (Balkenplan Symbol.)

Die Ausgabe kann in Tabellenform sortiert in der Reihenfolge frühestmöglicher Anfangstermine bzw. kürzesten Terminspielraumes erfolgen (vgl. Eingabekarte 1, KEY(2), KEY(3)). Bei gleichen Terminen folgt die Reihenfolge derjenigen der Eingabekarten. Die angegebenen Termine beziehen sich jeweils auf das Ende der Zeiteinheit (z.B. FA = 10: Der früheste Anfang einer bestimmten Tätigkeit wäre ab Ende der 10.Projekt-Woche möglich, d.h. mit Beginn der ll.Woche). Tätigkeiten die auf dem kritischen Weg liegen, d.h. keinen Terminspielraum haben, werden mit "KRITISCHER WEG" gekennzeichnet.

Eine weitere Ausgabeform ist das Balkendiagramm. In ihm werden die eigentliche Tätigkeitsdauer und die verschiedenen Pufferzeiten durch unterschiedliche Druckerzeichen unter einer Projektwochen- bzw. Kalenderskala gekennzeichnet. Die Tätigkeiten erscheinen in der Reihenfolge der Eingabe. Scheintätigkeiten werden nicht mit ausgedruckt.

AUfgrund der beschränkten Druckerbreite können auf einem Druckerblatt nur bis zu 70 Projektwochen ausgedruckt werden.

Bei größerer Projektdauer werden Folgeblätter mit je 120 Projektwochen ausgedruckt, die an den vorherigen Ausdruck passend angeklebt werden können. Die gesamte Projektdauer ergibt sich aus dem Balkenplan; sie wird jedoch unabhängig von der gewählten Ausgabeform gesondert ausgedruckt.

#### 5. BEI <sup>S</sup> PIE <sup>L</sup>

 $\sim$ 

Im folgenden wird zur Erleichterung der Benutzung des Programmsystems ein konkretes Problem an einem Beispiel detailliert durchgearbeitet.

#### 5.1 Netzplanerstellung

Die Erstellung des problembezogenen Netzplanes kann dem Benutzer nicht vom Rechner abgenommen werden. Diese Erarbeitung wird immer manuell erfolgen müssen. Je sorgfältiger und kritischer bei diesem Schritt vorgegangen wird, um so klarer wird letztlich der Überblick über die terminliehe Gesamtsituation.

In der Praxis hat sich die Technik der "Rückwärtsplanung" bewährt, da dadurch die Erkennung und Darstellung von notwendigen Paralleltätigkeiten zum Erreichen eines Teilzieles erleichtert wird.

Der so erstellte Netzplan (vgl. Abb.l) stellt nun ein Netzwerk aus Tätigkeiten (Pfeilen) und erreichten Beständen (Knoten) dar. Logischerweise werden die Tätigkeitspfeile bereits während des AufsteIlens des Netzplanes beschriftet mit

- Tätigkeitskennzeichnung
- Bearbeiter
- $-$  Tätigkeitsdauer (z.B. in Wochen)

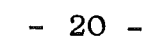

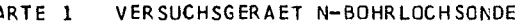

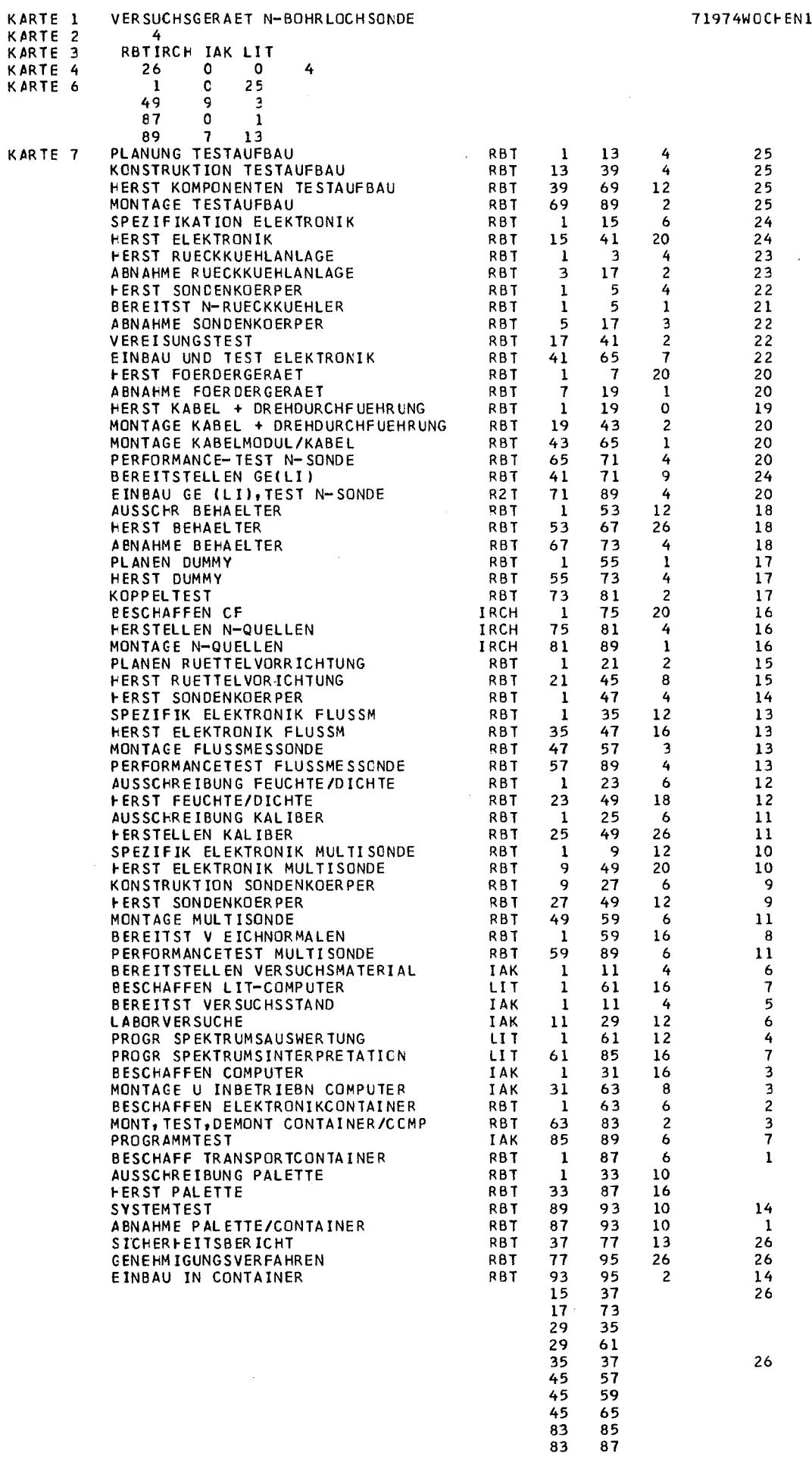

### AUfLIST EN DER EI NGABEKARTEN **\*\*\*\*\*\*\*\*\*\*\*\*\*\*\*\*\*\*\*\*\*\*\*\*\*\*\***

:t> 0' 0' t-' m Aufliste

> $\vert \vert$ t-'

 $\sim$   $\star$ 

 $\sim$   $\sim$ 

 $\label{eq:2.1} \frac{1}{\sqrt{2}}\int_{0}^{\infty}\frac{1}{\sqrt{2\pi}}\left(\frac{1}{\sqrt{2\pi}}\right)^{2\alpha} \frac{1}{\sqrt{2\pi}}\int_{0}^{\infty}\frac{1}{\sqrt{2\pi}}\left(\frac{1}{\sqrt{2\pi}}\right)^{\alpha} \frac{1}{\sqrt{2\pi}}\frac{1}{\sqrt{2\pi}}\int_{0}^{\infty}\frac{1}{\sqrt{2\pi}}\frac{1}{\sqrt{2\pi}}\frac{1}{\sqrt{2\pi}}\frac{1}{\sqrt{2\pi}}\frac{1}{\sqrt{2\pi}}\frac{1}{\sqrt{2\pi}}$ 

t:l:j ~. (JQ abek

arte

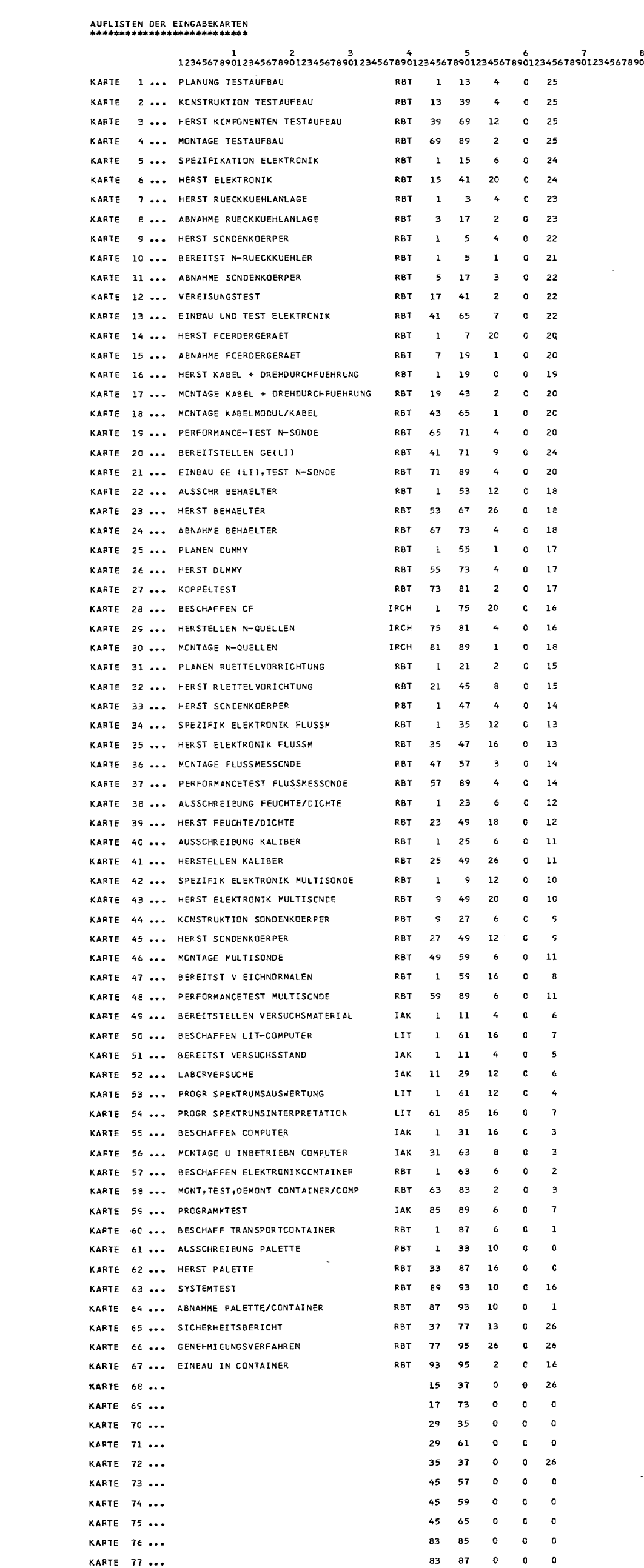

0. CD 11

3 ~. c+

 $\Xi$ 

 $(1)^=1$ 

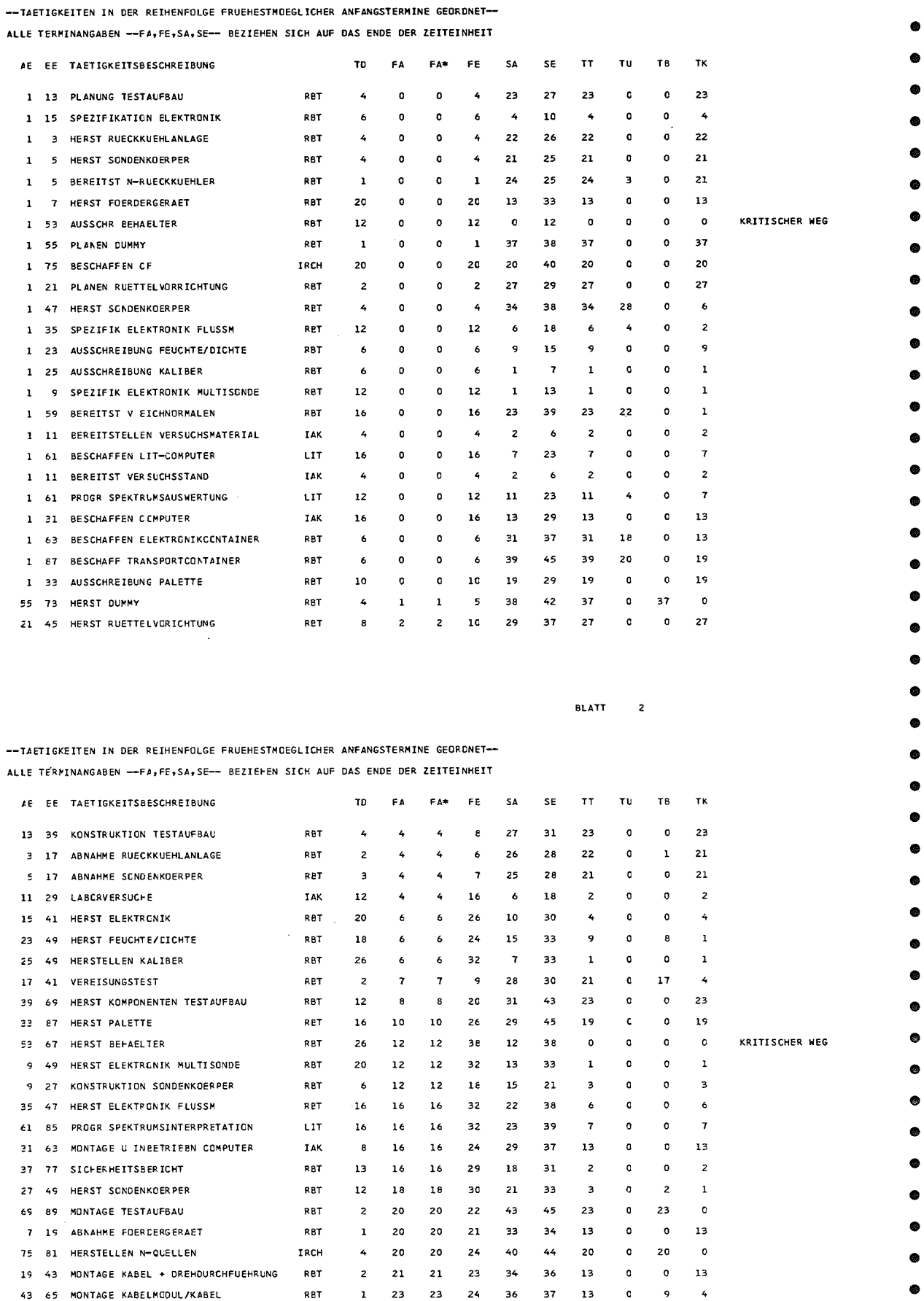

 $\bullet$ 

 $\sim$ 

BLATT 1

VERSUCHSCERAET N-BCHRLCCHSONDE

TERMINSITUATION AM 15.02.74 (ALLE TERMINANGABEN BEZIEHEN SICH AUF 7. WOCHE 1974 = 1)

63 83 MONT, TEST, DEMONT CONTAINER/COMP

41 71 BEREITSTELLEN GEILI)

41 65 EINBAU UND TEST ELEKTRONIK

RET

RBT

RBT

 $2 \overline{2}$  24

 $9$  26

 $26$ 37

 $24$ 7 26 26 33 30 37

 $26$  35

39 13

 $32$  $41$   $\overline{4}$ 

 $\boldsymbol{6}$ 

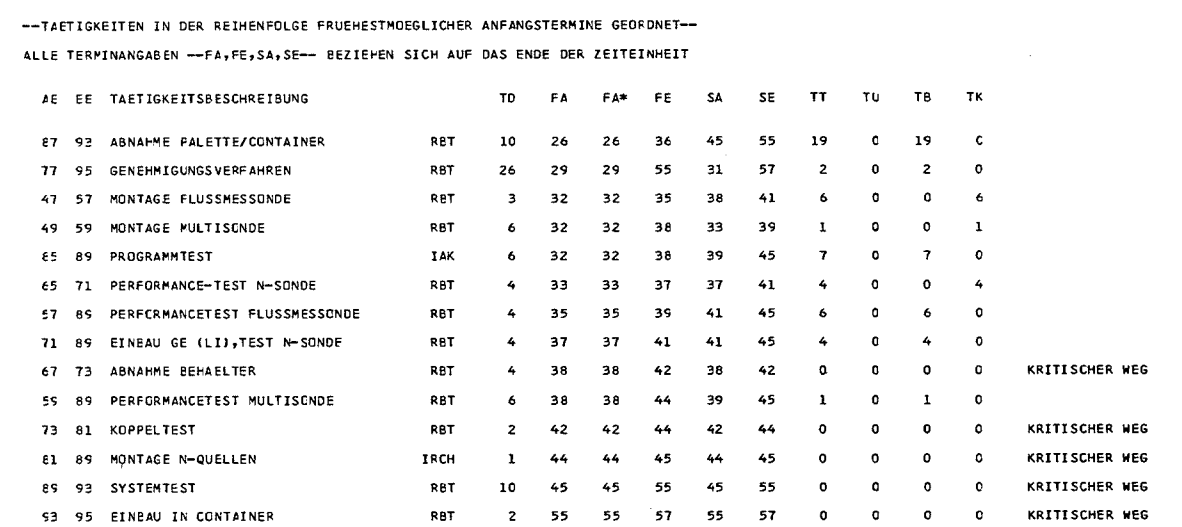

 $\mathbf{I}$ **Z2**  $\bar{1}$ 

**BLATT**  $\overline{\phantom{a}}$ 

 $\mathfrak o$  $\bullet$  $\overline{13}$ 

 $\mathbf{c}$  $\bullet$  $\ddot{\phantom{1}}$ 

 $\bar{z}$ 

 $\ddot{a}$  $\mathfrak o$ 

 $\bullet$ 

 $\bullet$  $\bullet$  $\bullet$  $\bullet$  $\bullet$ 

 $\bullet$ 

 $\bullet$ 

 $\bullet$  $\bullet$  $\bullet$  $\bullet$  $\bullet$  $\bullet$ 

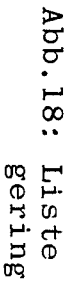

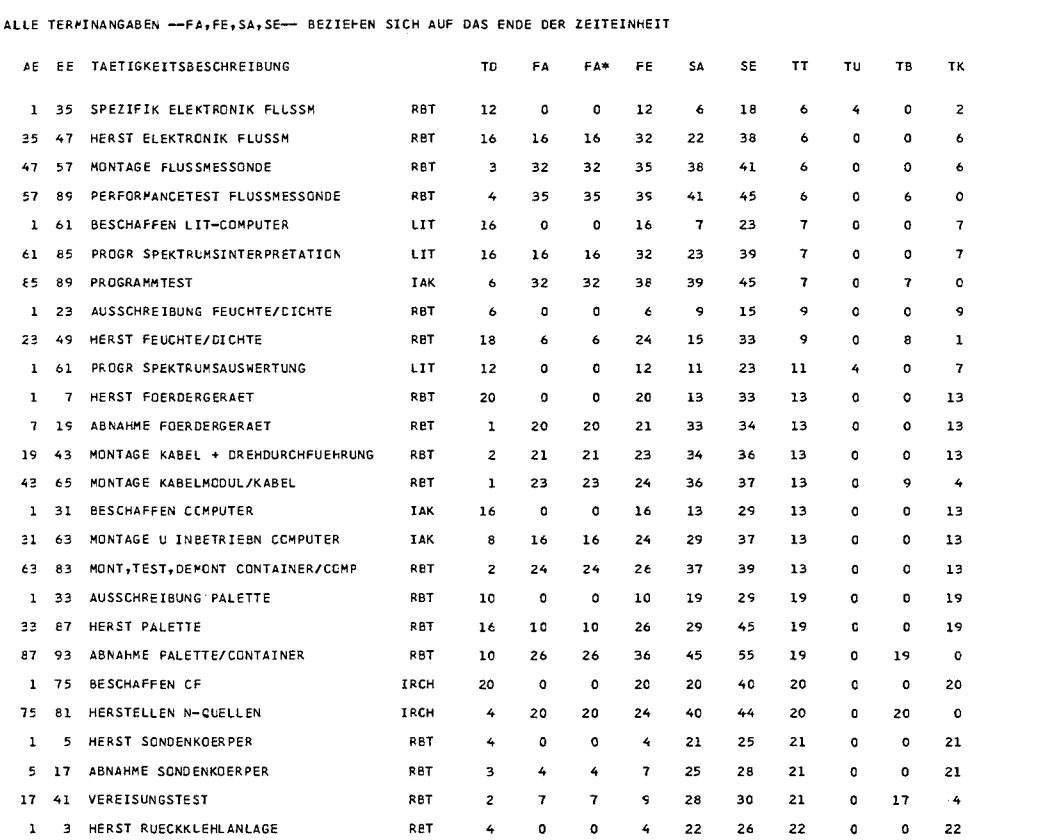

 $\label{eq:2.1} \frac{1}{\sqrt{2}}\int_{\mathbb{R}^3}\frac{1}{\sqrt{2}}\left(\frac{1}{\sqrt{2}}\right)^2\frac{1}{\sqrt{2}}\left(\frac{1}{\sqrt{2}}\right)^2\frac{1}{\sqrt{2}}\left(\frac{1}{\sqrt{2}}\right)^2\frac{1}{\sqrt{2}}\left(\frac{1}{\sqrt{2}}\right)^2\frac{1}{\sqrt{2}}\left(\frac{1}{\sqrt{2}}\right)^2.$ 

--TAETIGKEITEN IN DER REIHENFOLGE GERINGSTEN TERMINSPIELRAUMS GEORDNET--

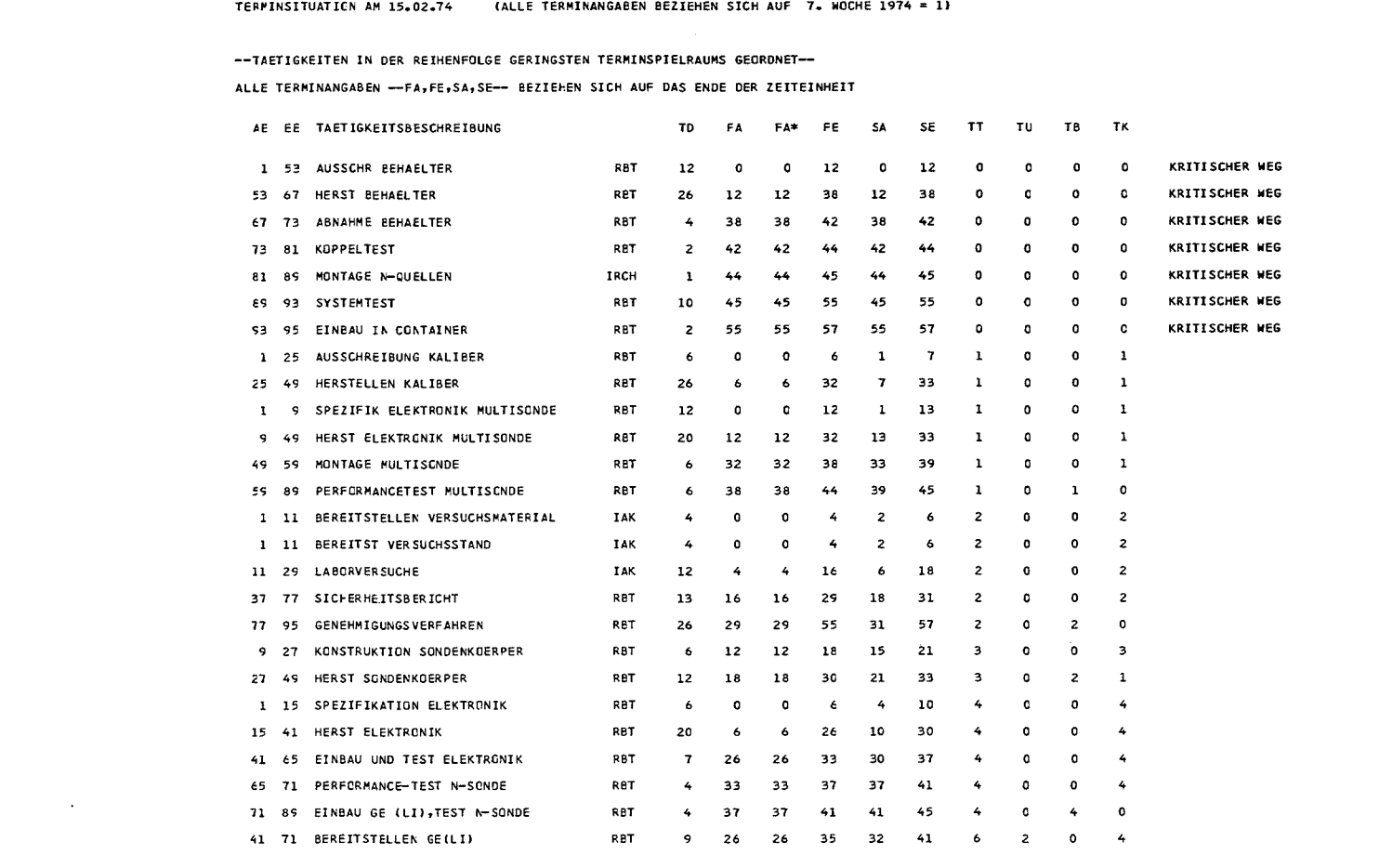

VERSUCHSGERAET N-BOHRLCCHSONDE<br>TERPINSITUATICN AM 15.02.74 (ALLE TERMINANGABEN BEZIEHEN SICH AUF 7. WOCHE 1974 = 1) BLATT 1

 $\bullet$ 

 $\bullet$  $\bullet$ 

 $\bullet$ 6  $\bullet$  $\bullet$ 

Q  $\bullet$ 

ė

Ō

۰

 $\bullet$ 

 $\bullet$ G ۰

 $\bullet$ 

Q

 $\bullet$  $\bullet$ 

ø  $\bullet$ ●

 $\bullet$ 

 $\bar{\lambda}$ 

 $\mathbf I$ 

23

 $\mathbf{I}$ 

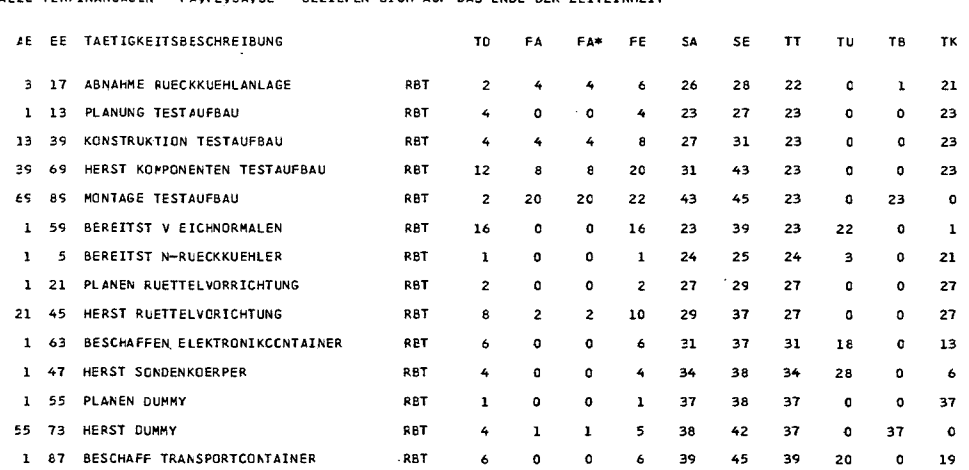

ALLE TERMINANGABEN -- FA, FE, SA, SE-- BEZIEFEN SICH AUF DAS ENDE DER ZEITEINHEIT

-- TAETI CKEITEN IN DER REIHENFOLGE GERINGSTEN TERMINSPIELRAUMS GEORDNET-

BLATT 2

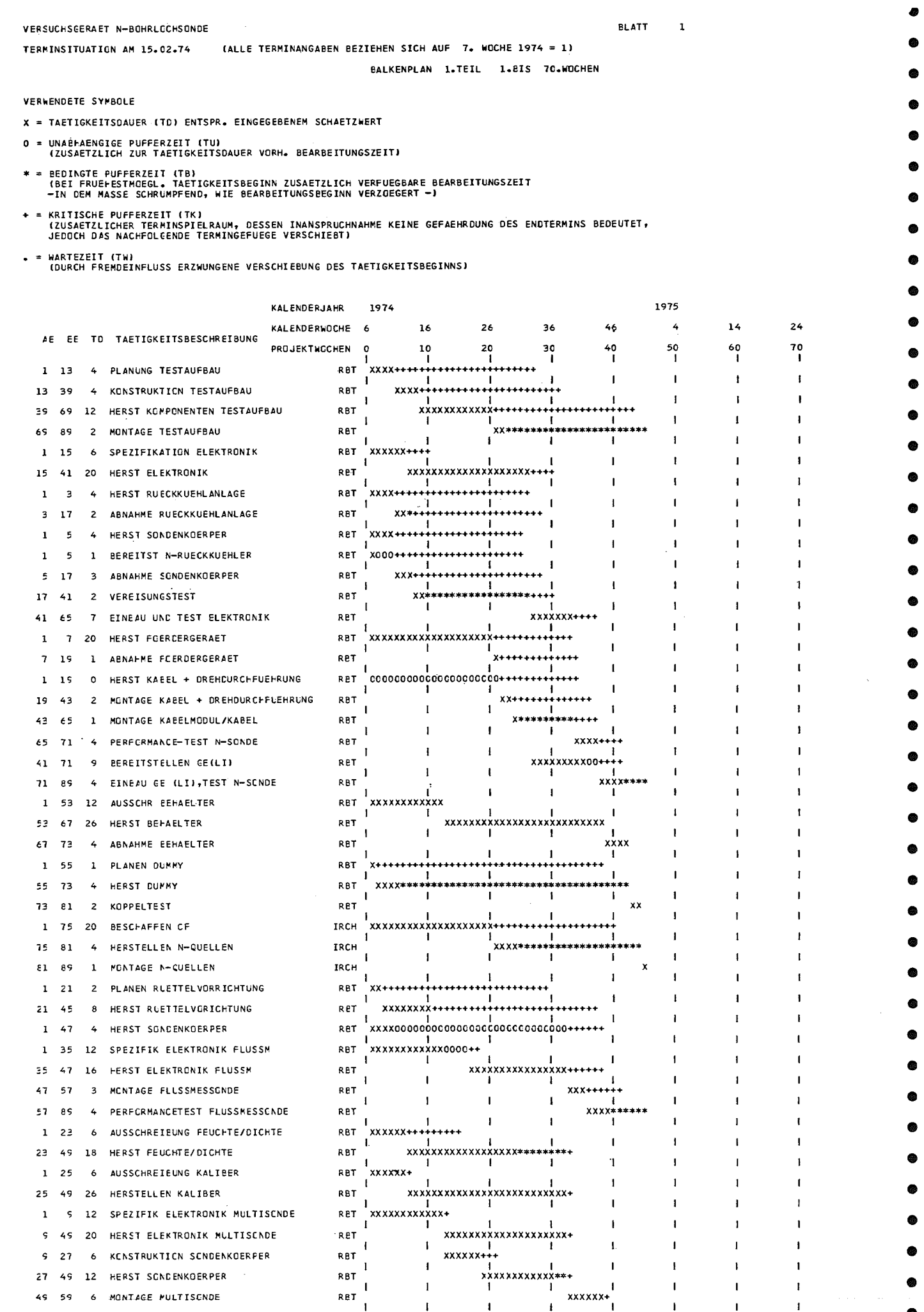

 $Abb.19:$  Ausgab<br>  $KER(4)$ 

 $\sim$ 

 $\bar{u}$ 

 $\mathcal{A}^{\mathcal{A}}$ 

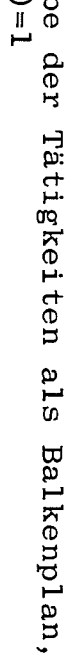

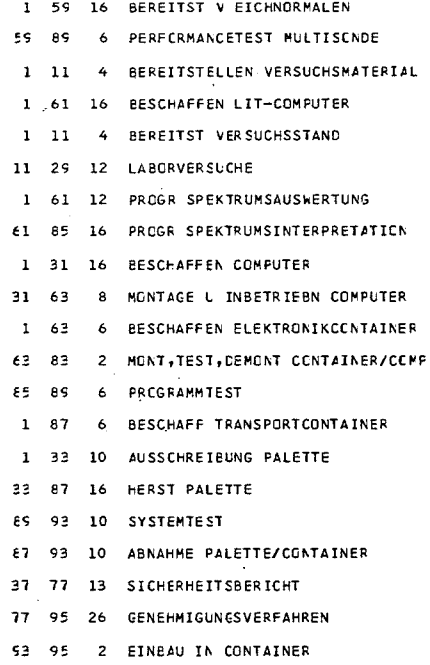

**LIT** 

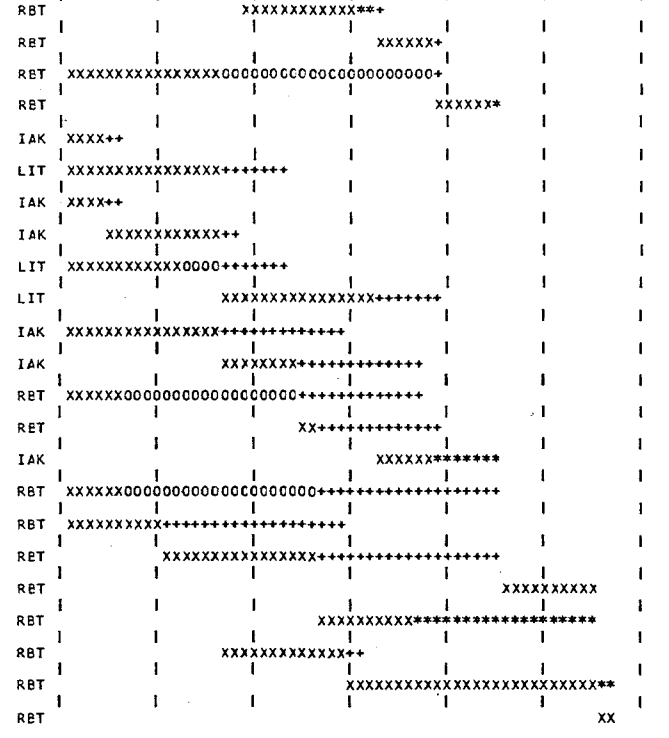

 $\mathbf{I}$ 

 $\mathbf{1}$ 

 $\mathbf{1}$ 

 $\blacksquare$ 

 $\mathbf{1}$ 

 $\mathbf 1$ 

 $\mathbf{1}$ 

 $\mathbf{I}$ 

 $\mathbf{I}$ 

 $\mathbf{I}$ 

 $\mathbf{1}$ 

 $\mathbf{1}$ 

 $\mathbf{I}$ 

 $\mathbf{1}$ 

 $\mathbf{I}$ 

 $\mathbf{1}$ 

 $\mathbf{1}$ 

 $\mathbf{I}$ 

 $\mathbf{J}$ 

 $\mathbf{1}$ 

۵

 $\bullet$ 

Die Knoten dagegen werden zweckmäßigerweise erst nach Fertigstellung und Überprüfung des Netzplanes nummeriert, und zwar beginnend bei Knoten Nr.l (heutiger Kenntniszustand) steigend, so daß für jede Tätigkeit der Anfangsknoten eine kleinere Nummer trägt als der Endknoten. Die Schrittweite in der Nummerierung kann frei gewählt werden und sollte zweckmäßigerweise bei Plänen, die noch nicht sehr detailliert werden konnten, wegen späterer Ergänzungen entsprechend groß gehalten werden.

Als letztes wird für die graphische Netzplanausgabe jeder Tätigkeitsbezeichnung ein Zeilenindex zugeordnet, um Überschreibungen in der Ausgabe des Plotters zu vermeiden.

#### 5.2 Dateneingabe

Entsprechend Punkt 4.2.2 werden die erstellten Informationen abgelocht. In dem hier betrachteten Beispiel ergibt sich somit eine Eingabeliste nach Abb.15.

Die Karten 8 ff sind keine notwendigen Karten; die bezeichneten Knoten werden entsprechend diesen Informationen über mehrere Zeilen gezeichnet und ergeben somit einen übersichtlichen Netzplan. Werden diese Karten weggelassen, muß auf Karte 4 IANZ=O gesetzt werden; der Netzplan wird dann nur mit Knoten einheitlicher Größe gezeichnet.

#### 5.3 Datenausgabe

Die Datenausgabe der Terminberechnung wird durch das Programm PLAN 1 über KEY(N) auf Karte 1 gesteuert. Mit KEY(N)=O für N=l bis 4 wird jede Ausgabe unterdrückt.

Es empfiehlt sich zunächst zur Kontrolle der Eingabekarten auf Gültigkeit einen Lauf mit KEY(l)=l zu starten. Damit erfolgt eine logische Überprüfung der Eingabekarten. Die Ausgabe umfaßt eine Liste der Eingabekarten und ggfs. Fehlermeldungen (Abb.16). Anschließend kann durch KEY(2,3,4)=1,1,1 eine Ausgabe entsprechend den Abb.17,18,19 abgerufen werden, diese umfaßt eine Liste der Tätigkeiten geordnet nach frühestmöglichen Anfangsterminen (KEY(2)=I), eine Liste der Tätigkeiten geordnet nach geringstem

Terminspielraum (KEY(3)=I) und die Darstellung der Tätigkeiten in einem kalenderrichtigen Balkendiagramm (KEY(4)=I). Wird KEY(4)=2 gesetzt, so wird die Ausgabe als Balkendiagramm erweitert um Einzeldiagramme für einzelne Bearbeitergruppen, deren Anzahl auf Karte 4 (INA) vorgegeben wird (vgl. Abb.20).

#### 5.4 Netzplanzeichnung

Das Programm PLAN 2 zeichnet unter Benutzung der Calcomp-Software den zugehörigen Netzplan auf Transparent,lichtpausfähig. Damit entfällt die bisher notwendige, sehr arbeitsintensive Reinzeichnung des Netzplanes im Konstruktionsbüro. Durch Veränderungen des Zeilenindex auf den Tätigkeitskarten und Ausnutzung der Möglichkeit, Knoten über mehrere Zeilen laufen zu lassen, kann der Netzplan optisch übersichtlicher gestaltet werden (Abb.21). Zu beachten sind die folgenden Punkte:

- die unterste Zeile trägt den Index 0
- bei mehr als 40 Zeilen wird es zweckmäßig, die Standardschriftgröße (0.13 inch) zu verkleinern, um Überschreibungen zu vermeiden (Karte 6, Karte 7).
- sind beginnende Tätigkeitsfolgen nur über Scheintätigkeiten mit dem restlichen Netzplan verknüpft (s. Knoten Nr.37 in Abb.20), so müssen die Karten der Scheintätigkeiten den Zeilenindex der Nachfolgetätigkeit erhalten; andernfalls liegt der Startknoten auf Zeile O.
- münden mehrere Tätigkeiten in einen Knoten ein, so wird der Index dieses Knotens so bestimmt, daß er mit dem Zeilenindex derjenigen Tätigkeit übereinstimmt, für die Zeilenindex und bereits festgelegter Index des Anfangsknotens dieser Tätigkeit übereinstimmen. Trifft diese Bedingung für mehrere Tätigkeiten zu, so wird der Zeilenindex der letzten Tätigkeit, die diese Bedingung erfüllt, zur Festlegung des Knotenindex herangezogen.

**BLATT** VERSUCHSGERAET N-BOHRLGCHSONDE TERMINSITUATICN AM 15.02.74 (ALLE TERMINANGABEN BEZIEHEN SICH AUF 7. WOCHE 1974 = 1) BALKENPLAN 1.TEIL 1.8IS 70.WOCHEN VERWENDETE SYMBOLE X = TAETIGKEITSDAUER (TD) ENTSPR. EINGEGEBENEM SCHAETZWERT O = UNABFAENGIGE PLFFERZEIT (TU)<br>(ZUSAETZLICH ZUR TAETIGKEITSDAUER VORH. BEARBEITUNGSZEIT) \* ® BEDINGTE PUFFERZEIT (T8)<br>(BEI FRUEFESTMDEGL. TAETIGKEITSBEGINN ZUSAETZLICH VERFUEGBARE BEARBEITUNGSZEIT<br>—IN DEM MASSE SCHRUMPFEND, WIE BEARBEITUNGSBEGINN VERZOEGERT —) + \* KRITISCHE PUFFERZEIT (TK)<br>(ZUSAETZLICHER TERFINSPTELRAUM, DESSEN INANSPRUCHNAMME KEINE GEFAEHRDUNG DES ENDTERMINS BEDEUTET,<br>(JEDOCH CAS NACHFOLGENDE TERMINGEFUEGE VERSCHIEBT) . = WARTEZEIT (TW)<br>(DURCH FREMDEINFLUSS ERZWUNGENE VERSCHIEBUNG DES TAETIGKEITSBEGINNS) **KALENDERJAHR** 1974 1975 KALENDERWOCHE 6  $\overline{4}$  $14$  $24$ 16 26 36  $46$ #E EE TD TAETIGKEITSBESCHREIBUNG FROJEKTWOCHEN 0  $\frac{10}{1}$  $^{20}$  $\overset{\mathbf{50}}{1}$  $\overset{\mathbf{60}}{1}$  $\frac{70}{1}$ 1 11 4 BEREITSTELLEN VERSUCHSMATERIAL **IAK** xxxx++  $\blacksquare$  $\blacksquare$  $\blacksquare$  $\overline{1}$  $\blacksquare$  $\blacksquare$  $\frac{1}{1}$  xxxx + + 1 11 4 BEREITST VERSUCHSSTAND TAK I<br>
TAK I<br>
TAK I<br>
TAK I<br>
TAK I<br>
TAK I<br>
TAK I<br>
TAK I  $\mathbf{I}$  $\blacksquare$ 11 29 12 LABORVERSUCHE  $\mathbf{I}$  $\blacksquare$ 1 31 16 BESCHAFFEN COMPUTER 31 63 8 MCNTAGE U INBETRIEEN COMPUTER \*\*\*\*\*\*\*\*\*\*\*\*\* xxxxxx\* E5 89 6 PROGRAMMTEST \*\*\*\* VERSUCHSCERAET N-BCHRLCCHSONDE **BLATT**  $\mathbf{I}$ TERMINSITUATION AM 15.02.74 (ALLE'TERMINANGABEN BEZIEHEN SICH AUF 7. WOCHE 1974 = 1) BALKENPLAN 1.TEIL 1.BIS 70.HOCHEN VERWENDETE SYMBOLE  $x$  = TAETIGKEITSDAUER (TC) ENTSPR. EINGEGEBENEM SCHAETZWERT 0 = UNAELAENGIGE PUFFERZEIT (TU)<br>(ZUSAETZLICH ZUR TAETIGKEITSCAUER VORH. BEARBEITUNGSZEIT) \* \* BEDINGTE FUFFERZEIT (TB)<br>(BEI FRUE⊢ESTNOEGL. TAETIGKEITSBEGINN ZUSAETZLICH VERFUEGBARE BEARBEITUNGSZEIT<br>—IN CEM MASSE SCHRUMPFEND, WIE BEARBEITUNGSBEGINN VERZOEGERT —} + = KRITISCHE PUFFERZEIT (TK)<br>(ZUSAETZLICHER TERMINSPIELRAUM, DESSEN INANSPRUCHNAHME KEINE GEFAEHRDUNG DES ENDTERMINS BEDEUTET,<br>JEDCCH DAS NACHFOLGENDE TERMINGEFUEGE VERSCHIEBT)

 $\ddot{ }$  $14$  $46$ KALENDERWOCHE 6 16 26 36 AE EE TO TAETIGKEITSBESCHREIBUNG PROJEKTHOCHEN 50<br>| 10 20 30<br>|  $\frac{40}{1}$ 4 FLANUNG TESTAUFBAU RBT  $1 \quad 13$  $\blacksquare$ RBT xxxx+ 13 39 4 KONSTRUKTION TESTAUFBAU 35 65 12 HERST KOMPONENTEN TESTAUFBAU RBT xxxxxxxxxxxx+++++++ 69 89 2 MONTAGE TESTAUFBAU RET  $XX++***$ RBT 1 15 6 SPEZIFIKATION ELEKTRONIK  $xxxxxx \leftrightarrow$ xxxxxxxxxxxxxxxxx 15 41 20 HERST ELEKTRONIK RBT \*\*\*\*\*\*\*\*\*\*\*\*\*\*\*\*\*\*\*\*\*\*\*\*\*\*\*\*\*\*\* RBT 1 3 4 HERST RUECKKUEHLANLAGE 3 17 2 ABNAHME RUECKKUEHLANLAGE RBT  $- x x + + + + + + + + + +$ 4 HERST SONDENKOERPER ACT **xxxx++++** 1 BEREITST N-RUECKKUEHLER RET RBT  $5 - 17$ 3 ABNAHME SCNDENKOERPER RBT 17 41 2 VEREISUNGSTEST 41 65 7 EINBAU UND TEST ELEKTRONIK RBT. xxxxxxx++++ xxxxxxxxxxxxxxxx RET 1 7 20 HERST FOERDERGERAET RBT  $7\quad19$ 1 ABNAFME FOERDERGERAET 1 15 0 HERST KABEL + DREHEURCHFUEFRUNG RBT RBT 15 43 2 MONTAGE KABEL + DREHDURCHFUEHRUNG 43 65 1 MONTAGE KABELMODUL/KABEL RBT  $x***$ RBT  $xxxx \leftrightarrow$ 65 71 4 PERFORMANCE-TEST N-SONDE xxxxxxxxx00++++ 41 71 9 BEREITSTELLEN GEILIJ RET 71 89 4 EINBAU GE (LI), TEST N-SCNDE RBT 1 53 12 AUSSCHR REHAELTER RBT xxxxxxxxxxx 53 67 26 HERST BEFAELTER RBT xxxxxxxxxxxxxxxxxxxxxxxx 67 73. 4 ABNAHME BEHAELTER Ret xxxx 1 55 1 PLANEN DUNNY RBT RBT 55 73 4 HERST DUMMY RBT 73 81 2 KOPPELTEST 1 21 2 PLANEN RUETTELVORRICHTUNG RBT 21 45 8 HERST RUETTELVORICHTUNG RBT **xxxxxxx<del>+++++++</del>+** 1 47 4 HERST SONDENKOERPER RET **xxx0000** 1 35 12 SPEZIFIK ELEKTRONIK FLUSSM **RBT** RBT xxxxxxxxxxx 35 47 16 HERST ELEKTRONIK FLUSSM **XXX++++++** 47 57 3 MONTAGE FLUSSMESSONDE RBT  $XXX++$ 57 85 4 PERFORMANCETEST FLUSSMESSCNDE RBT xxxx\*\*  $\mathbf{I}$ 1 22 6 AUSSCHREIBUNG FEUCHTE/DICHTE RDT xxxxxxxxxxxxxxxx RBT 23 49 18 HERST FEUCHTE/CICHTE **RBT** xxxxxx+ 1 25 6 AUSSCHREIBUNG KALIBER 25 49 26 HERSTELLEN KALIBER RBT xxxxxxxxxxxxxxxxxxxxxxxxx \*\*\*\*\*\*\*\*\*\*\*\* 1 5 12 SPEZIFIK ELEKTRONIK MULTISCNDE RET 9 49 20 HERST ELEKTRONIK MULTISCADE RBT xxxxxxxxxxxxxxxx .<br>xxx+  $\overline{\phantom{a}}$  $\blacksquare$  $xxxxx++$ RBT 9 27 6 KCNSTRUKTICN SCNDENKOERPER  $\mathbf{I}$ RBT \*\*\*\*\*\*\*\*\*\*\*\*\*\*\* 27 49 12 HERST SONCENKGERPER  $\overline{1}$ 45 59 6 MONTAGE MULTISONDE RET xxxxxx

# WARTEZEIT (TW)<br>(DURCH FREMDEINFLUSS ERZWUNGENE VERSCHIEBUNG DES TAETIGKEITSBEGINNS)

KRITISCHE PUFFERZEIT (TK)<br>(ZUSAETZLICHER TERNINSPIELRAUN, DESSEN INANSPRUCHNAHME KEINE GEFAEHRDUNG DES ENDTERNINS BEDEUTET,<br>JEDOCH DAS NACHFOLGENDE TERMINGEPUEGE VERSCHIEBT)

1974

**ELATT** 

BALKENPLAN 1.TEIL 1.BIS 70.WOCHEN

 $\mathbf{1}$ 

1975

 $24$ 

70<br>|

 $\mathbf I$  $\overline{27}$  $\mathbf I$ 

TERMINSITUATION AM 15.02.74 (ALLE TERMINANGABEN BEZIEHEN SICH AUF 7. WOCHE 1974 = 1)

KAL ENDERJAHR

1 59 16 BEREITST V EICHNORMALEN

 $1636$ 

55 85 6 PERFORMANCETEST MULTISCHDE

\* = BEDINGTE PUFFERZEIT (TB)<br>(BEI FRUE⊧ESTMOEGL. TAETIGKEITSBEGINN ZUSAETZLICH VERFUEGBARE BEARBEITUNGSZEIT)<br>−IN CEN MASSE SCMRUMPFEND, WIE BEARBEITUNGSBEGINN VERZOEGERT ←)

0 = UNAEFAENGIGE PUFFERZEIT (TU)<br>(ZUSAETZLICH ZUR TAETIGKEITSDAUER VORH. BEARBEITUNGSZEIT)

X = TAETIGKEITSDAUER (TD) ENTSPR. EINGEGEBENEM SCHAETZWERT

VERSUCHSGERAET N-BOHRLCCHSONDE

VERWENDETE SYMBOLE

 $24$ 

 $\overset{70}{\shortmid}$ 

 $\blacksquare$ 

**BLATT** 

BALKENPLAN 1.TEIL 1.81S 70.WOCHEN

26

36

30

 $\mathbf{1}$ 

1975

 $46$ 

 $\begin{array}{c} 40 \\ 1 \end{array}$ 

 $\ddot{ }$ 

 $\overset{\mathbf{50}}{1}$ 

 $14$ 

 $\overset{\mathbf{60}}{1}$ 

 $\blacksquare$ 

\* \* BEOINGTE FUFFERZEIT (TB)<br>(BEI FRUEFESTMOECL. TAETIGKEITSBEGINN ZUSAETZLICH VERFUEGBARE BEARBEITUNGSZEIT<br>- KRITISCHE PUFFERZEIT (TK), WIE BEARBEITUNGSBEGINN VERZOEGERT —)<br>\* KRITISCHE PUFFERZEIT (TK)<br>(ZUSAETZLICHER TERMI

**KALENDERJAHR** 

KAL ENDERWOCHE 6

IRCH

 $IRCH$ 

**IRCH** 

PROJEKTHOCHEN 0

1974

16

0<br>| xxxxxxxxxxxxxxxxxxx<br>| xxx<del>xxxxx</del>

TERMINSITUATION AM 15.02.74 (ALLE TERMINANGABEN BEZIEHEN SICH AUF 7. WOCHE 1974 = 1)

. = WARTEZEIT (TW)<br>(OURCH FREMDEINFLUSS ERZWUNGENE VERSCHIEBUNG DES TAETIGKEITSBEGINNS)

X \* TAETIGKEITSDAUER (TE) ENTSPR. EINGEGEBENEM SCHAETZWERT

AE EE TO TAETIGKEITSBESCHREIBUNG

1 75 20 BESCHAFFEN CF

75 81 4 HERSTELLEN N-QUELLEN

E1 89 1 MONTAGE N-QUELLEN

0 = UNABHAENGIGE PUFFERZEIT (TU)<br>(ZUSAETZLICH ZUR TAETIGKEITSDAUER VORH. BEARBEITUNGSZEIT)

VERSUCHSGERAET N-BCHRLCCHSONDE

VERWENDETE SYMBOLE

## . = WARTEZEIT (TW)<br>(DURCH FREMDEINFLUSS ERZWUNGENE VERSCHIEBUNG DES TAETIGKEITSBEGINNS)

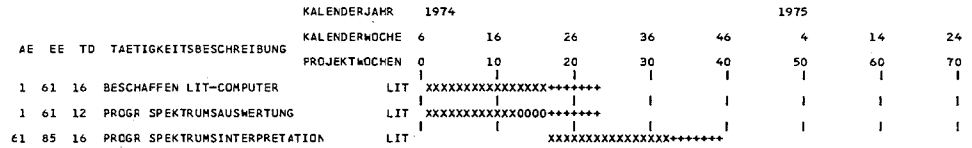

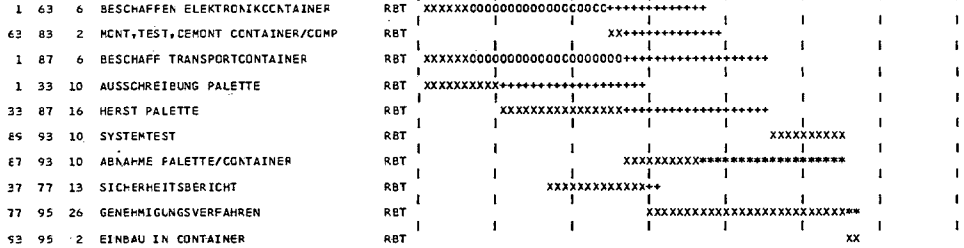

 $\sim$   $\sim$ 

RET

RBT

 $\sim$ 

GESAMTE PROJEKTDAUER 57. WOCHEN

Abb. 20: Ausgabe der Tätigkeiten als Teilbalkenpläne für die einzelnen Bearbeitergruppen

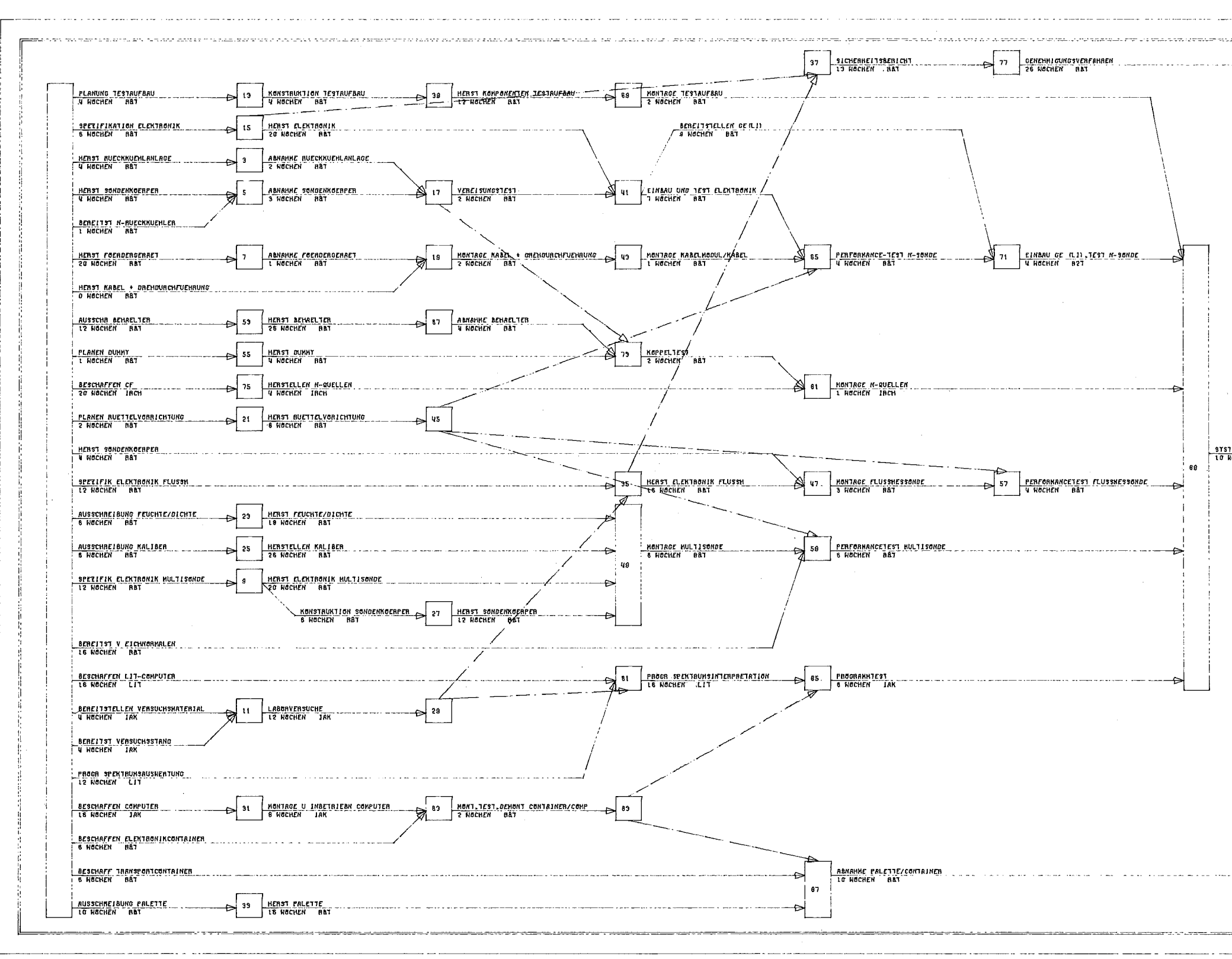

 $\sim 10^7$ 

 $\sim$ 

 $\alpha$ 

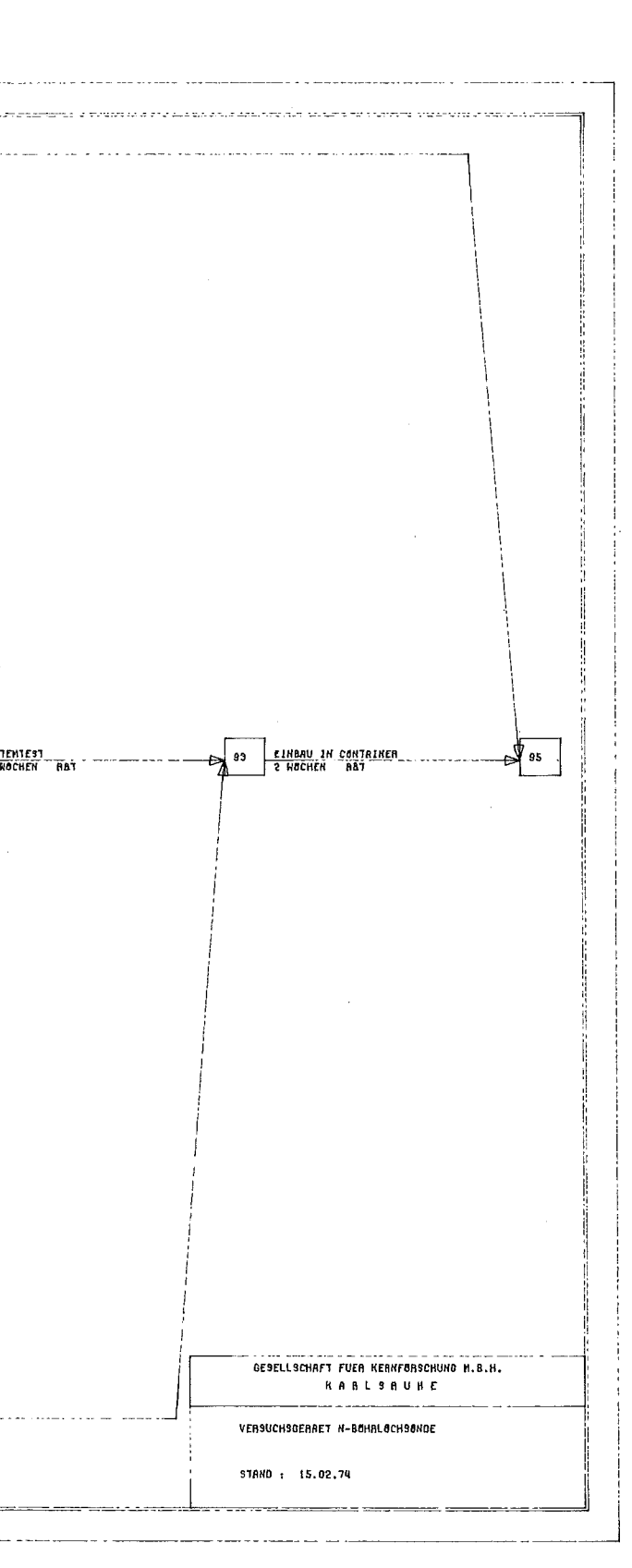

Abb.21: Maschinengezeichneter Netzplan

 $-29 -$ 

6. M A S CHI <sup>N</sup> <sup>E</sup> N S T E U E R KAR T E N

```
6.1 Steuerkarten für Batch-Betrieb
    6.1.1 System PLAN 1
//ABCnnnQQ JOB (Onnn,XXX,POOOO),NAME
// EXEG FGCG, COMP = X//c.sysin DD *
   )
   ) Quellprogramm PLAN 1
   \lambda/*//G.SYSIN DD +)
   ) Datenkarten
   )
/*
\frac{1}{2}6.1.2 System PLAN 2 _..:.._----------
//ABCnnnQQ JOB (Onnn,XXX,POOOO),NAME
/*SETUP DDNAME=PLOTTAPE, DEVICE=TAPE9, ID=(TnnnQQ,,,NL)
// EXEC FGCG, COMP=X
//c.sysin DD *\lambda) Quellprogramm PLAN 2
   \lambda/*
//PLOTTAPE DD UNIT=TAPE9, LABEL=(, NL), DCB=DEN=2
   \lambda) Datenkarten
    )
/*//
```

```
6.2 Steuerkarten für Bibliotheksaufruf
     6.2.1 System PLAN 1
//ABCnnnQQ JOB (Onnn,XXX,POOOO),NAME
// EXEC PGM=PLANI
//FTO5FOOl DD *
    \lambda) Datenkarten
    )
//FT06FOOl DD SYSOUT=A, DCB=(LRECL=133, BLKSIZE=1995, RECFM=FBA)
\frac{1}{2} // \frac{1}{2} // \frac{1}{2} // \frac{1}{2} // \frac{1}{2} // \frac{1}{2} // \frac{1}{2} // \frac{1}{2} // \frac{1}{2} // \frac{1}{2} // \frac{1}{2} // \frac{1}{2} // \frac{1}{2} // \frac{1}{2} // \frac{1}{2} // \frac{1}{2} // \frac{1}{2} // 
     6.2.2 System PLAN 2
//ABCnnnQQ JOB (Onnn,XXX,POOOO),NAME
/*SETUP DDNAME=PLOTTAPE, DEVICE=TAPE9, ID=(TnnnQQ,,,NL)
// EXEC PGM=PLAN2
//FTO5FOOl DD *
    \lambda) Datenkarten
    \lambda//FT06FOOl DD SYSOUT=A, DCB=(LRECL=133, BLKSIZE=1995, RECFM=FBA)
//PLOTTAPE DD UNIT=TAPE9, LABEL=(, NL), DCB=DEN=2
// //
```
 $\sim$   $\sim$ 

FORTRAN IV-Listing

Programmteil PLAN 1

 $\bar{\lambda}$ 

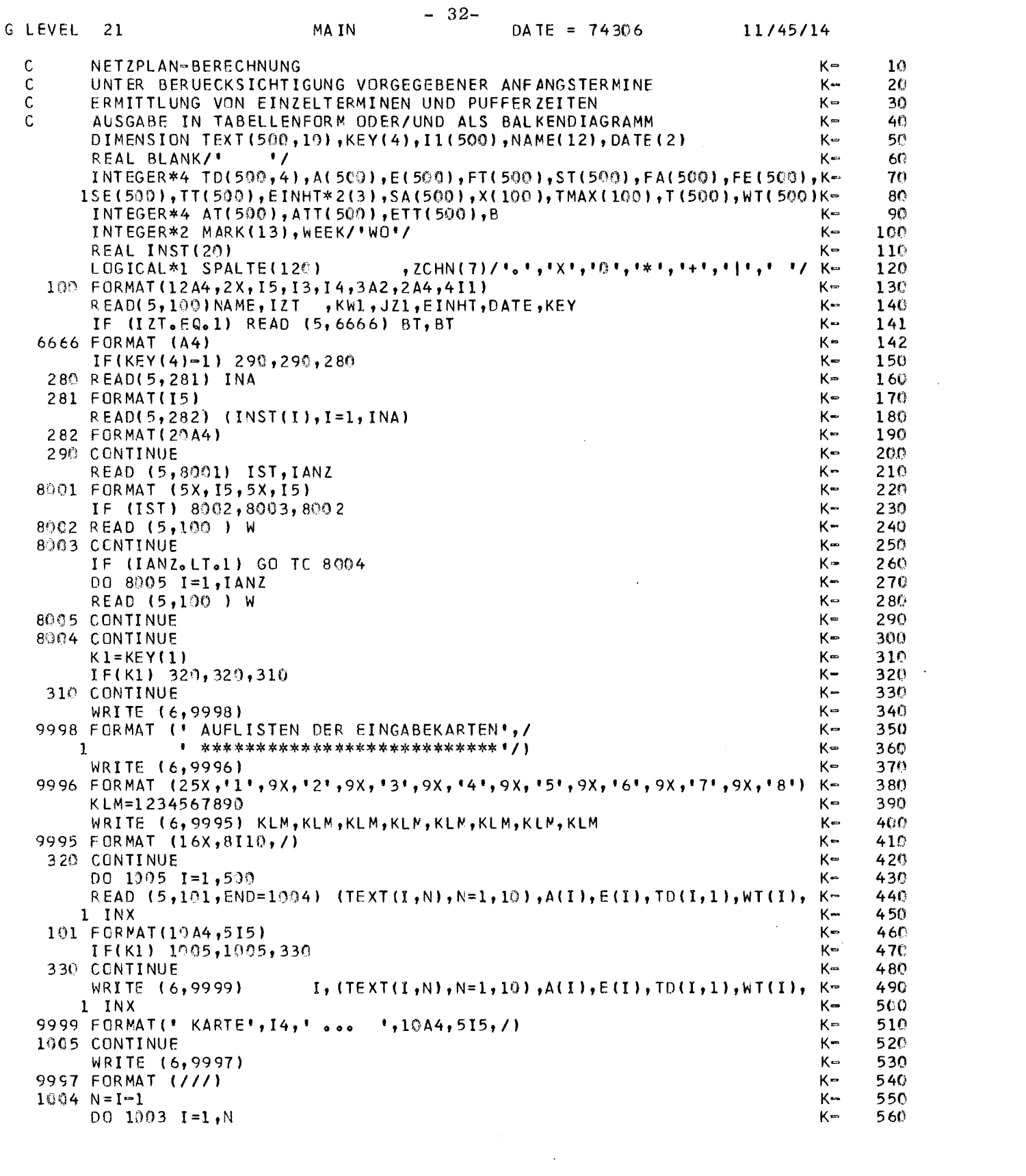

 $\label{eq:2.1} \frac{1}{\sqrt{2}}\int_{\mathbb{R}^3}\frac{1}{\sqrt{2}}\left(\frac{1}{\sqrt{2}}\int_{\mathbb{R}^3}\frac{1}{\sqrt{2}}\left(\frac{1}{\sqrt{2}}\int_{\mathbb{R}^3}\frac{1}{\sqrt{2}}\left(\frac{1}{\sqrt{2}}\int_{\mathbb{R}^3}\frac{1}{\sqrt{2}}\right)\frac{1}{\sqrt{2}}\right)\frac{1}{\sqrt{2}}\right)=\frac{1}{2}\int_{\mathbb{R}^3}\frac{1}{\sqrt{2}}\int_{\mathbb{R}^3}\frac{1}{\sqrt{2}}\frac{1}{\$ 

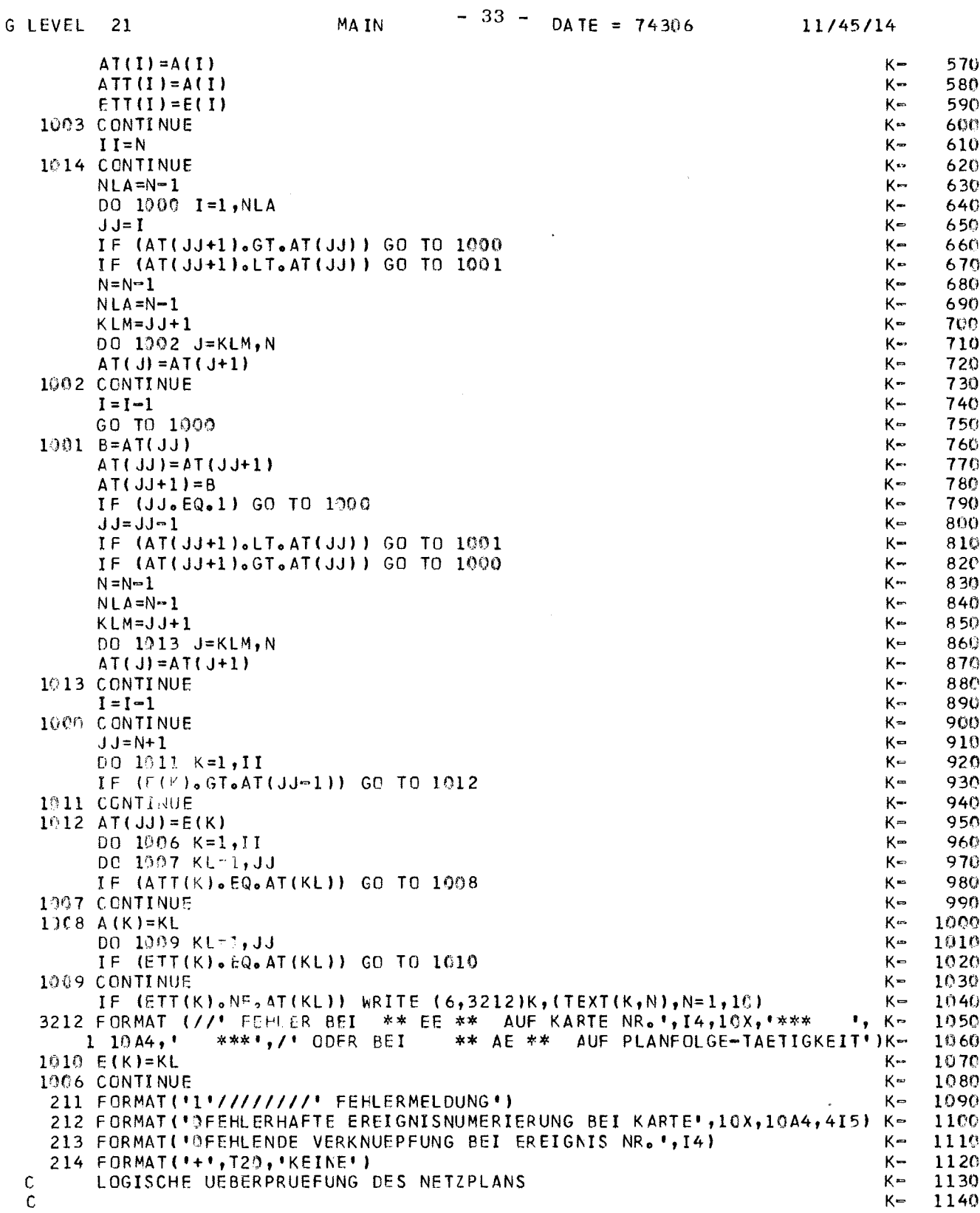

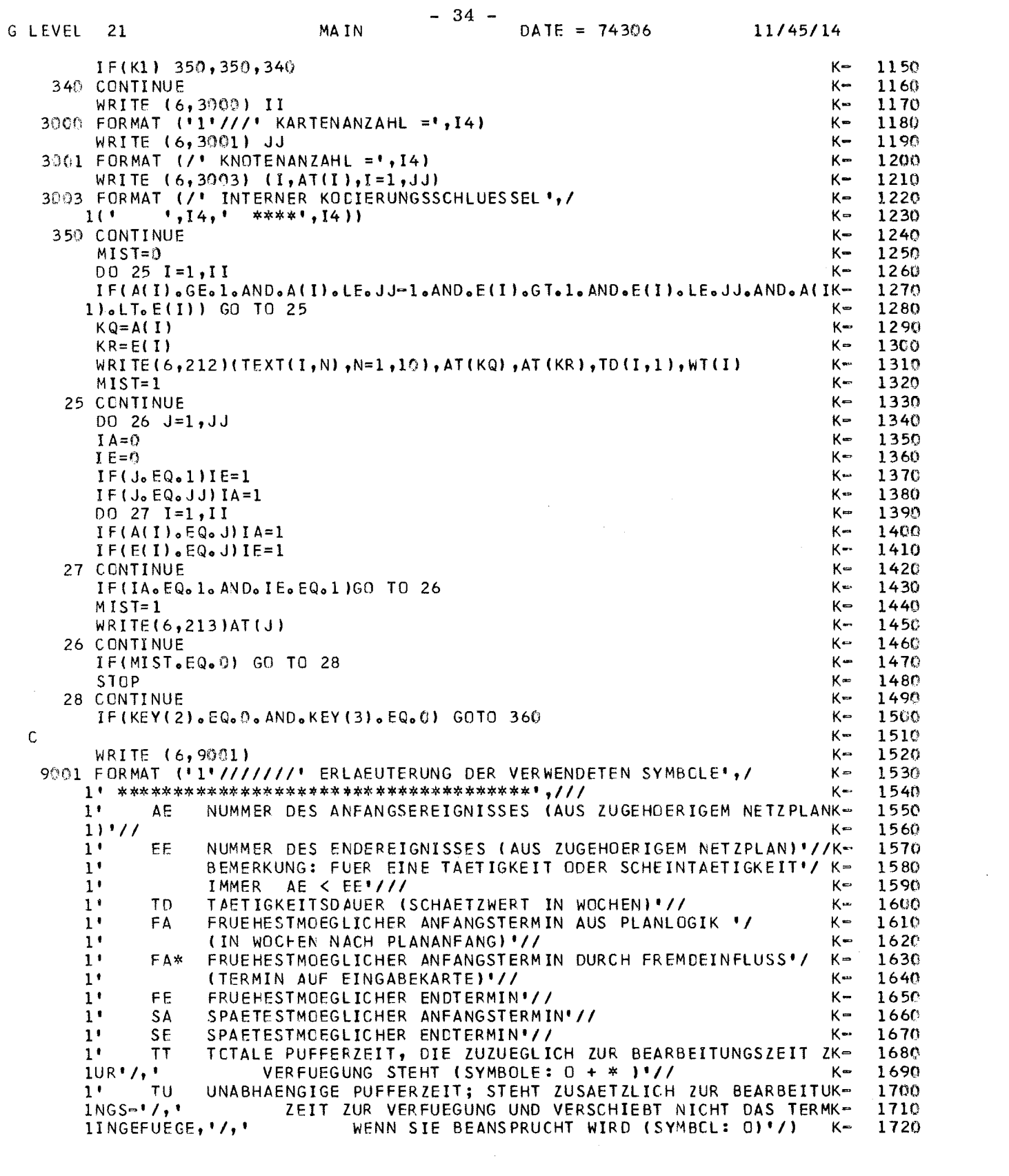

 $\label{eq:2.1} \frac{1}{\sqrt{2}}\int_{\mathbb{R}^3}\frac{1}{\sqrt{2}}\left(\frac{1}{\sqrt{2}}\right)^2\frac{1}{\sqrt{2}}\left(\frac{1}{\sqrt{2}}\right)^2\frac{1}{\sqrt{2}}\left(\frac{1}{\sqrt{2}}\right)^2\frac{1}{\sqrt{2}}\left(\frac{1}{\sqrt{2}}\right)^2.$ 

 $\label{eq:2.1} \mathcal{L}(\mathcal{L}^{\mathcal{L}}_{\mathcal{L}}(\mathcal{L}^{\mathcal{L}}_{\mathcal{L}})) = \mathcal{L}(\mathcal{L}^{\mathcal{L}}_{\mathcal{L}}(\mathcal{L}^{\mathcal{L}}_{\mathcal{L}})) = \mathcal{L}(\mathcal{L}^{\mathcal{L}}_{\mathcal{L}}(\mathcal{L}^{\mathcal{L}}_{\mathcal{L}}))$ 

 $-35 -$ MAIN  $DATE = 74306$ G LEVEL 21 11/45/14 WRITE (6,9002)  $K =$ 1730 9002 FORMAT (  $K =$ 1740 BEDINGTE PUFFERZEIT; STEHT ZUSAETZLICH ZUR BEARBEITUNGSZK- $1^{\prime}$ **TR** 1750 1EIT ZUR'/,' VERFUEGUNG ALS UNABHAENGIGE PUFFERZEIT, WENN DK-1760 IIE BEARBEITER'/,' DER VORANGEGANGENEN TAETIGKEITEN KEINE PK-1770 **IUFFERZEIT BEANSPRUCHT'/.'** HABEN (SYMBOL: \* )'//  $K =$ 1780 KRITISCHE PUFFERZEIT, STEHT ZUSAETZLICH ZUR BEARBEITUNGSK-1790  $11$ **TK**  $IZEIII'/$ , ZUR VERFUEGUNG; IHRE INANSPRUCHNAHME VERRINGERT JK-1800 1EDOCH DIE'/,' PUFFERZEITEN DER NACHFOLGENDEN TAETIGKEITEN K= 1810  $1(SYMBOL: + )!)$  $K -$ 1820  $\mathcal{C}$  $K =$ 1830 BERECHNUNG DER FRUEHSTMOEGLICHEN TERMINE FA, FE  $K -$ C 1840  $K -$ 1850 360 CCNTINUE  $001 J=1, JJ$  $K -$ 1860  $FT(J) = 0$ K⇔ 1870  $D0 2 I=1.1I$  $K =$ 1880 IF(E(I).NE.J) GO TO 2  $K =$ 1890  $IF(FE(1), GT, FT(3))FT(3)=FE(1)$  $K =$ 1900 2 CCNTINUE  $K =$ 1910 DO 1 I=1, II  $K -$ 1920 IF(A(I).NE.J) GO TC 1  $K =$ 1930  $FA(I)=FT(J)$  $K -$ 1940  $IF(WI(I).LT.FT(J))WI(I)=FT(J)$  $K =$ 1950  $F E(I) = W I(I) + T D(I, 1)$  $K -$ 1960 1 CONTINUE  $K -$ 1970 1980  $K \mathbf C$ BERECHNUNG DER SPAETESTERLAUBTEN TERMINE SA, SE  $K -$ 1990  $\mathsf{C}$  $D0$  3 K=1, JJ  $K -$ 2000  $J = J J + 1 - K$  $K -$ 2010  $ST(J) = FT(JJ)$  $K -$ 2020 2030  $K =$  $DC 4 I=1, II$  $K =$ IF(A(I).NE.J) GO TO 4 2040 2050  $IF(SA(I),LT_STI(J))ST(J)=SA(I)$  $K =$ 2060  $K =$ 4 CONTINUE  $D0$  3 I=1, II  $K -$ 2070  $K =$  $2080$ IF(E(I).NE.J) GO TO 3  $K -$ 2090  $SE(I) = ST(J)$  $SA(I)=ST(J)-TD(I,1)$  $K -$ 2100  $K -$ 2110 3 CCNTINUE  $K =$ 2120  $\mathbf c$ BERECHNUNG DER PUFFERZEITEN TU, TB, TK  $K =$ 2130 Ċ  $K =$ 2140 DO 5  $I=1,$  ??  $TT(I)=SALI)-WTI(I)$  $K -$ 2150  $K =$  $TO(I, 2) = 0$ 2160  $J1 = A(I) + I$  $K =$ 2170  $K =$ 2180  $J2=ELI$  $K -$ IF(J1.EQ.J2) GO TO 6 2190 2200  $NA = Q$  $K K =$ 2210  $NE = Q$  $K =$ 2220 DO 7 K=1, II IF(K.EQ.I)GO TO 7  $K =$ 2230  $IF(A(K),EQ, A(I))NA=1$  $K -$ 2240  $IF(E(K),EQ, E(1))NE=1$  $K -$ 2250  $K^{\infty}$ 2260 7 CONTINUE  $K =$ IF(NA.NE.1.OR.NE.NE.1)GO TO 6 2270  $NN=1$  $K =$ 2280  $K =$ 2290  $X(1)=A(1)$  $TMAX(1)=0$  $K =$ 2300

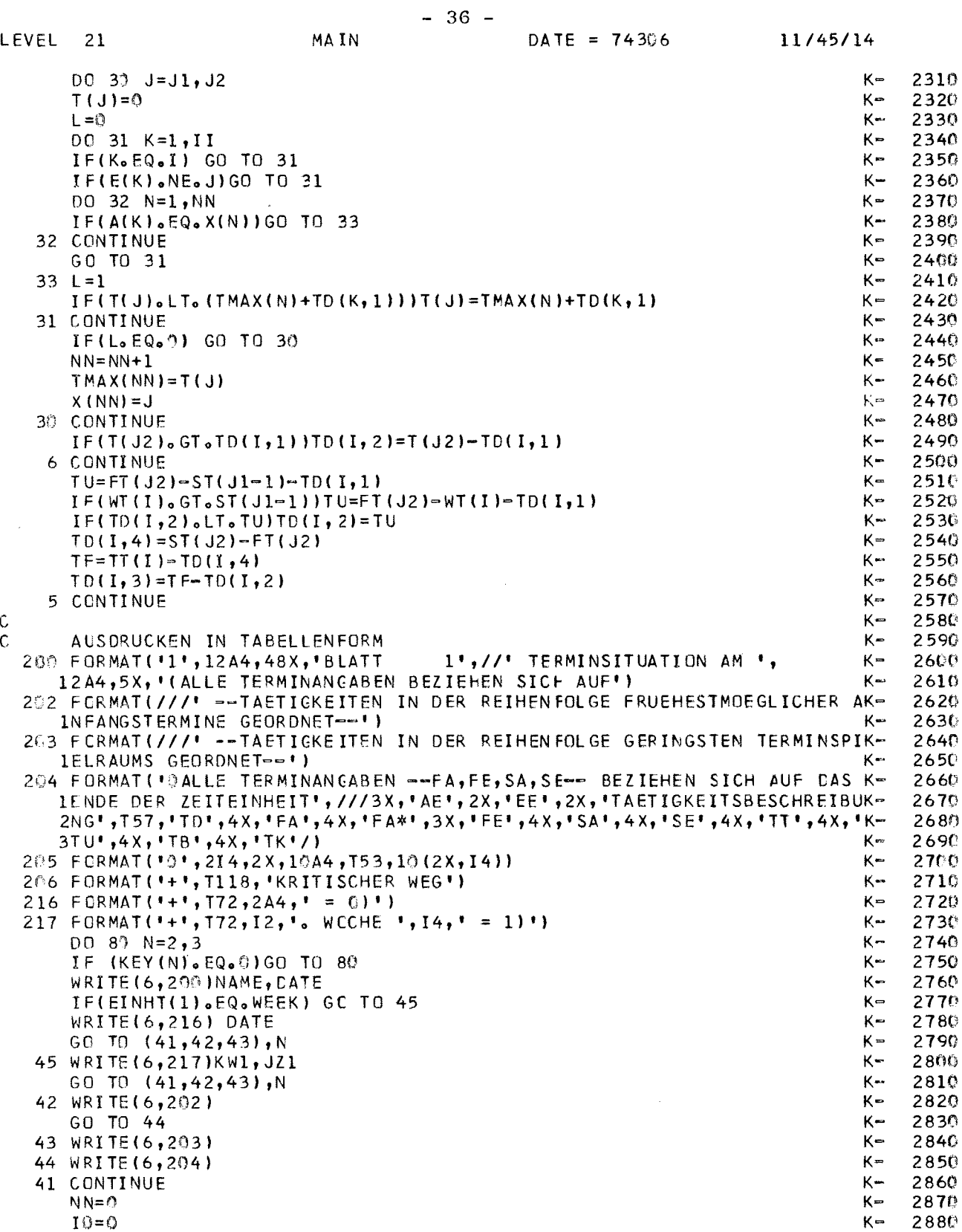

 $\mathsf{G}$ 

 $\sim 10^{11}$  km s  $^{-1}$ 

 $\mathcal{L}$ 

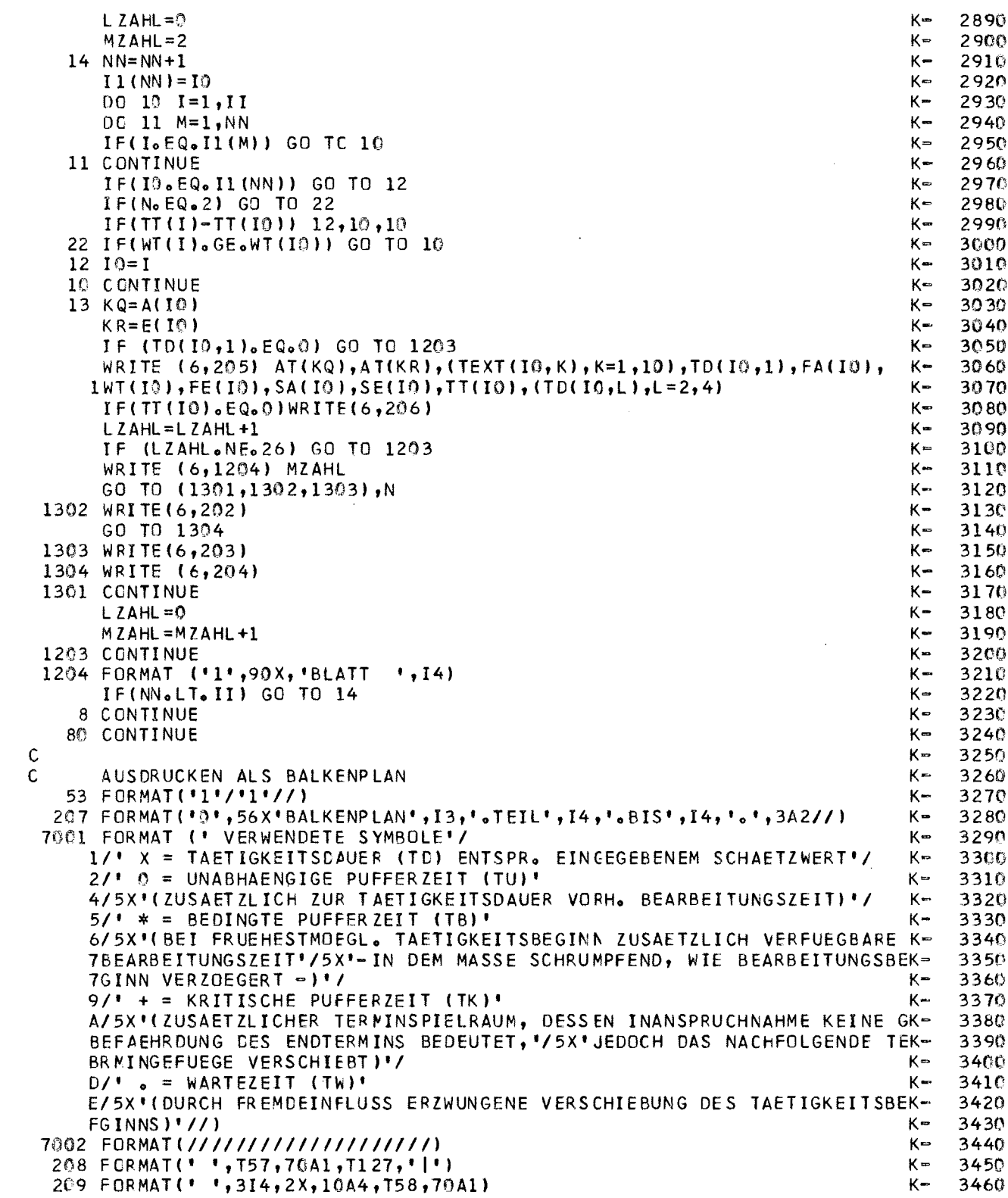

 $\mathcal{L}^{\text{max}}_{\text{max}}$ 

 $\sim 10^{-1}$ 

 $\sim 10^{-1}$ 

 $\sim 10^{11}$ 

 $\sim 10^{-1}$ 

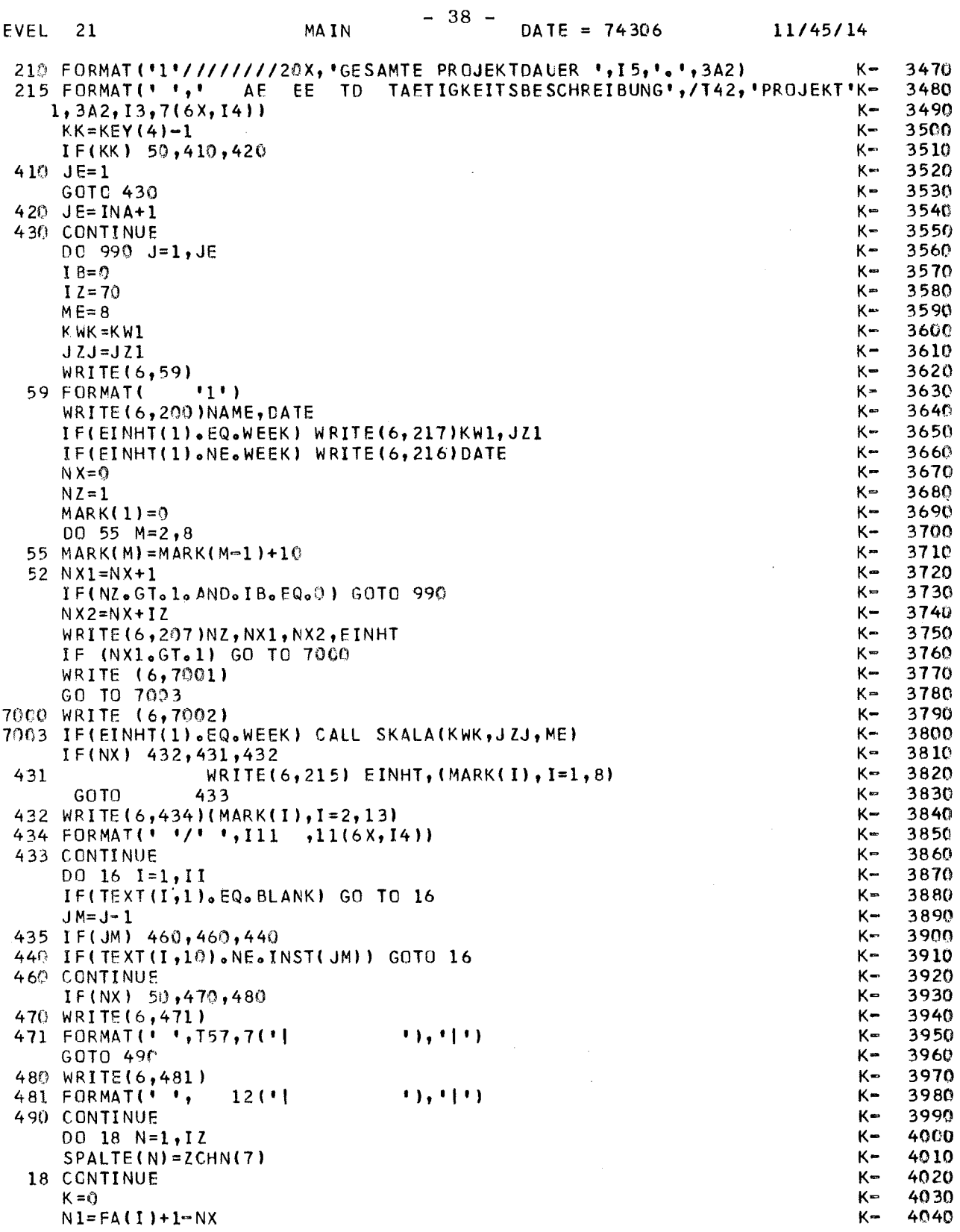

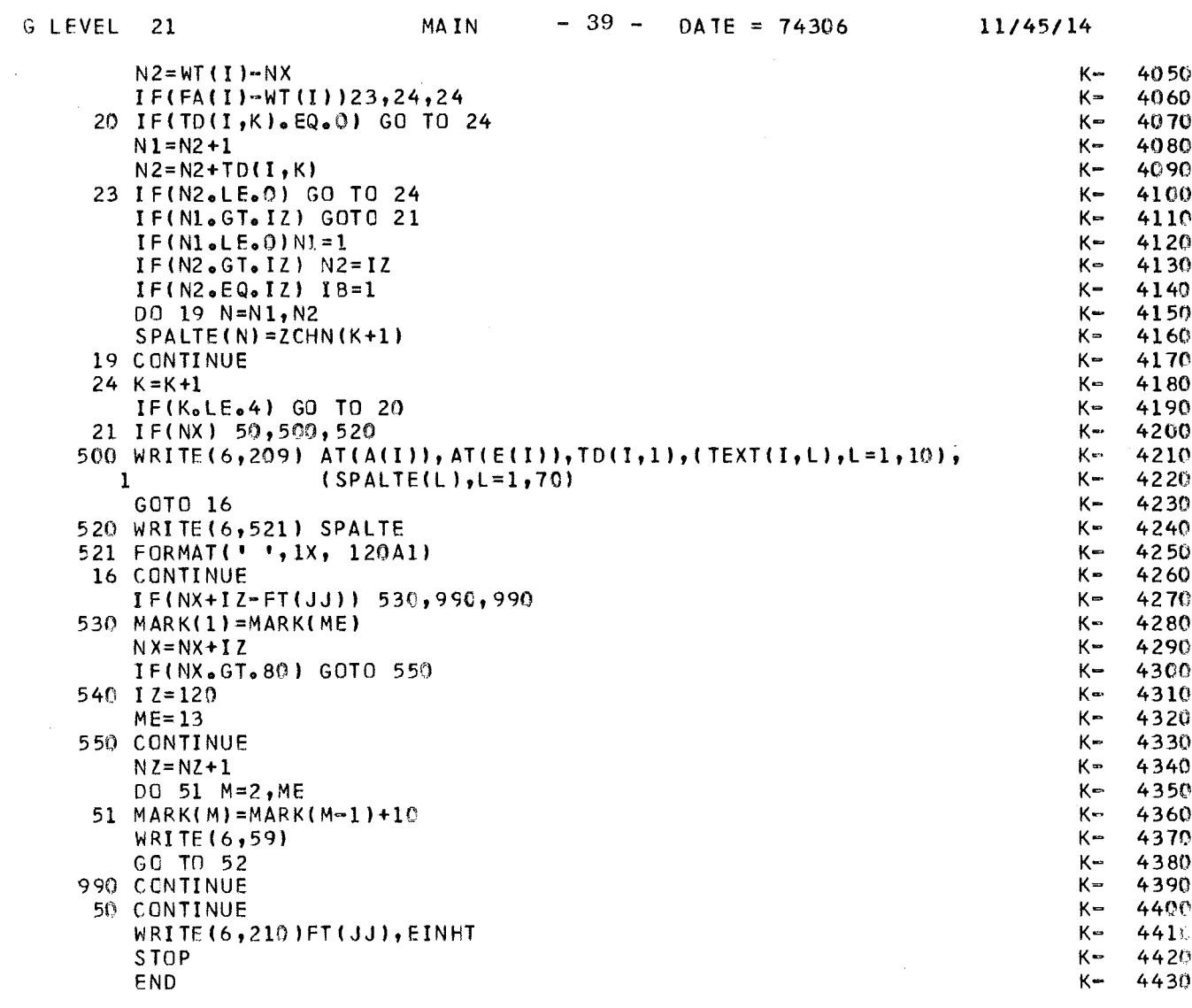

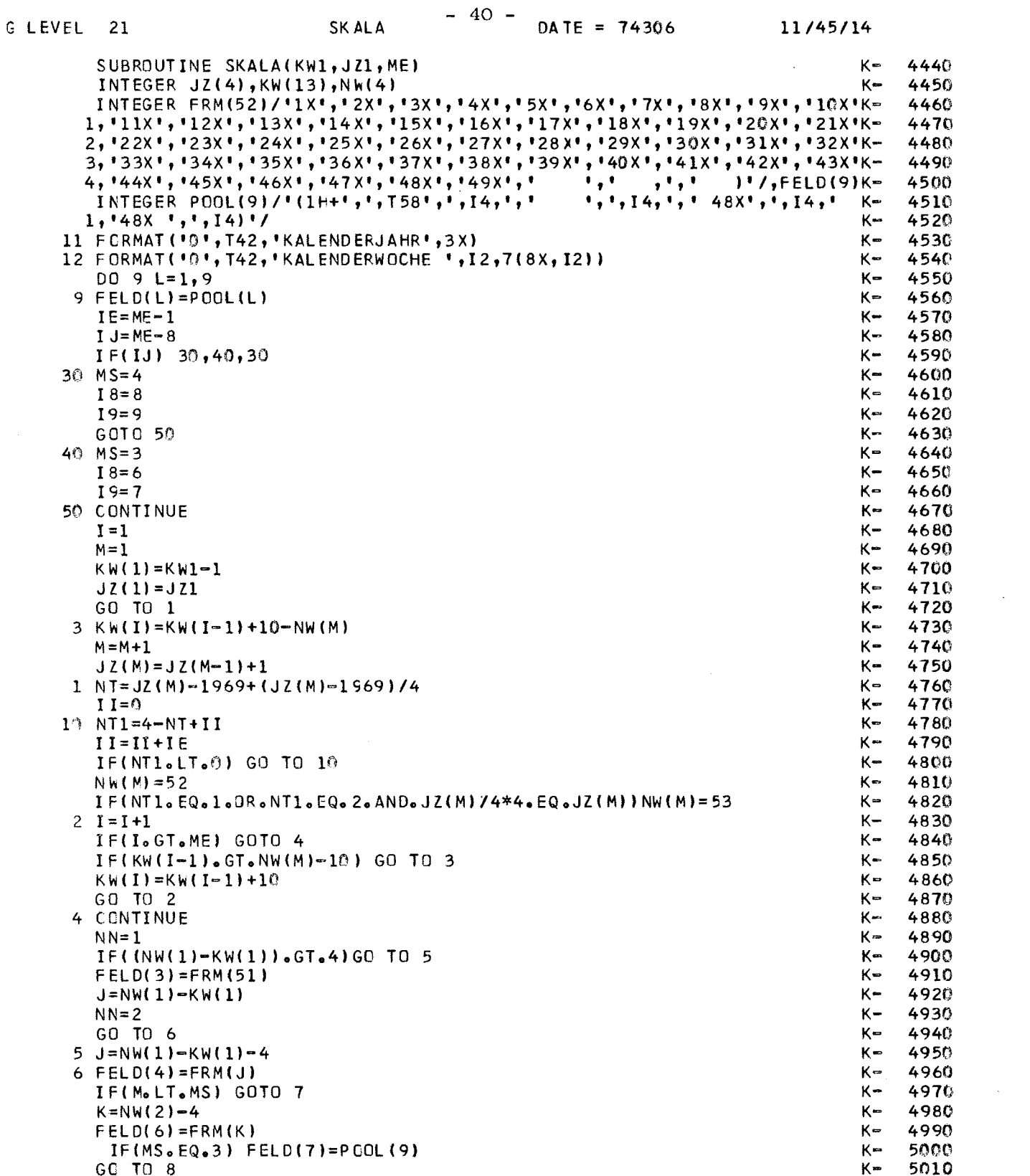

 $\mathcal{L}_{\text{max}}$  .

 $\sim 10^{-10}$ 

 $\mathcal{L}^{\text{max}}_{\text{max}}$ 

 $\mathcal{L}^{\text{max}}_{\text{max}}$ 

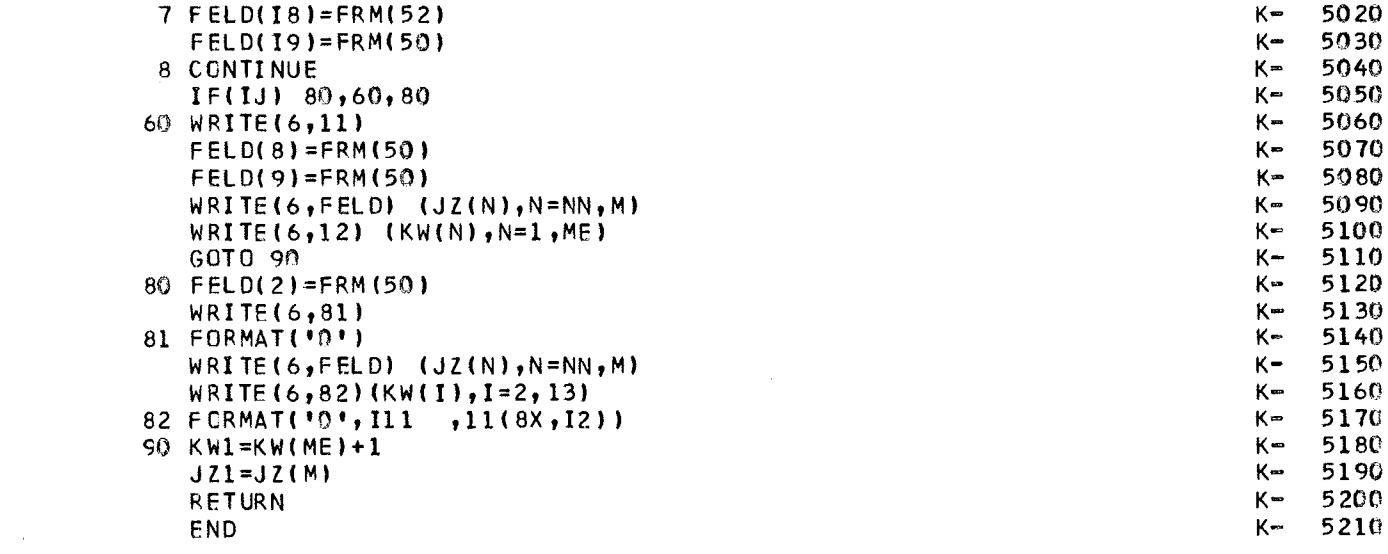

 $\mathcal{L}^{\text{max}}_{\text{max}}$ 

 $\mathcal{L}^{\text{max}}_{\text{max}}$  .

 $\mathcal{L}^{\text{max}}_{\text{max}}$  and  $\mathcal{L}^{\text{max}}_{\text{max}}$ 

 $\label{eq:3.1} \frac{1}{\sqrt{2}}\int_{\mathbb{R}^3}\frac{1}{\sqrt{2}}\left(\frac{1}{\sqrt{2}}\right)^2\frac{1}{\sqrt{2}}\left(\frac{1}{\sqrt{2}}\right)^2\frac{1}{\sqrt{2}}\left(\frac{1}{\sqrt{2}}\right)^2\frac{1}{\sqrt{2}}\left(\frac{1}{\sqrt{2}}\right)^2.$ 

 $\mathcal{L}^{\text{max}}_{\text{max}}$  and  $\mathcal{L}^{\text{max}}_{\text{max}}$ 

## 8. A N H A N G 2

### FORTRAN IV-Listing

Programmteil PLAN 2

 $\mathcal{A}^{\mathcal{A}}$ 

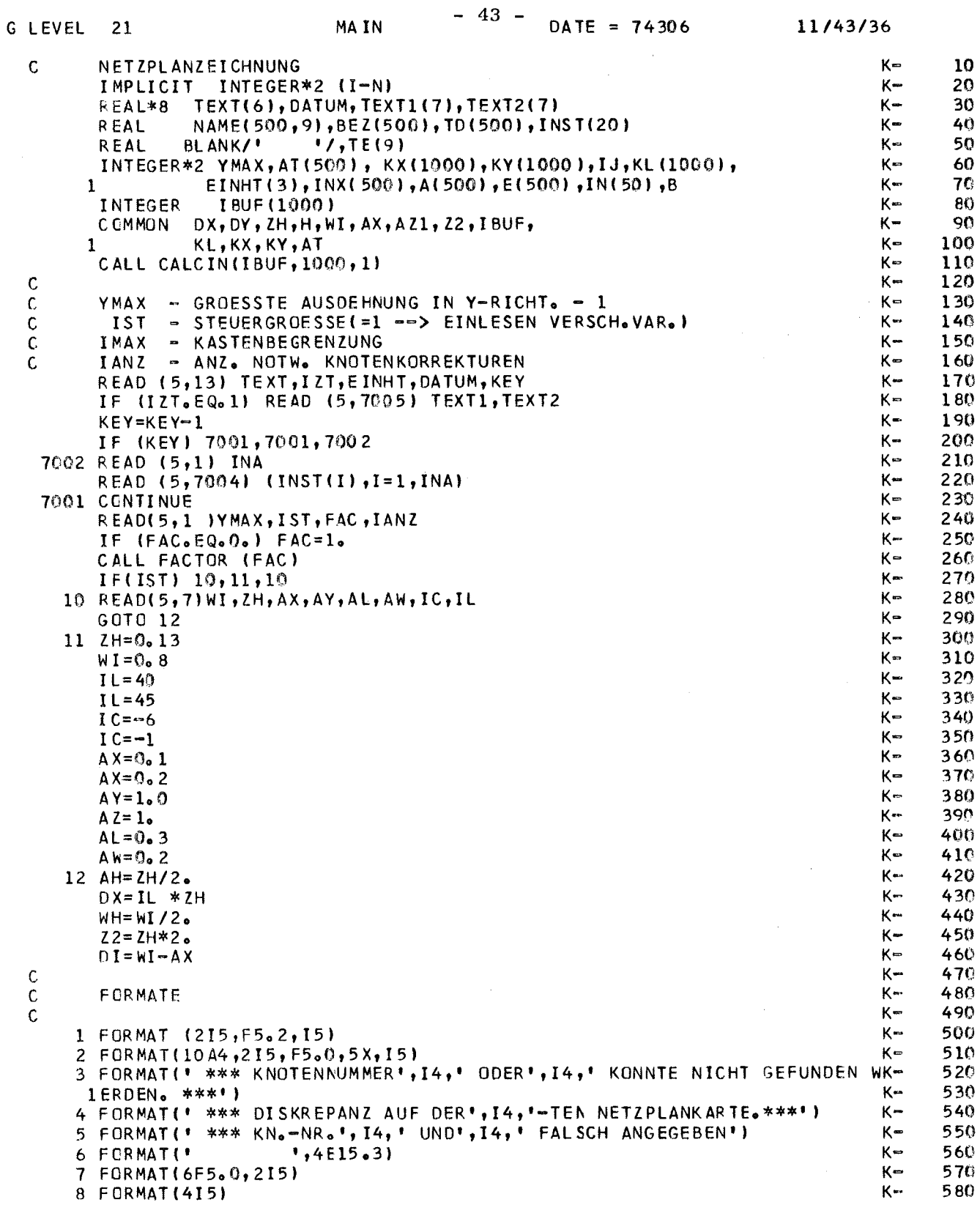

 $\langle \rangle$  .

 $\sim$   $\sim$ 

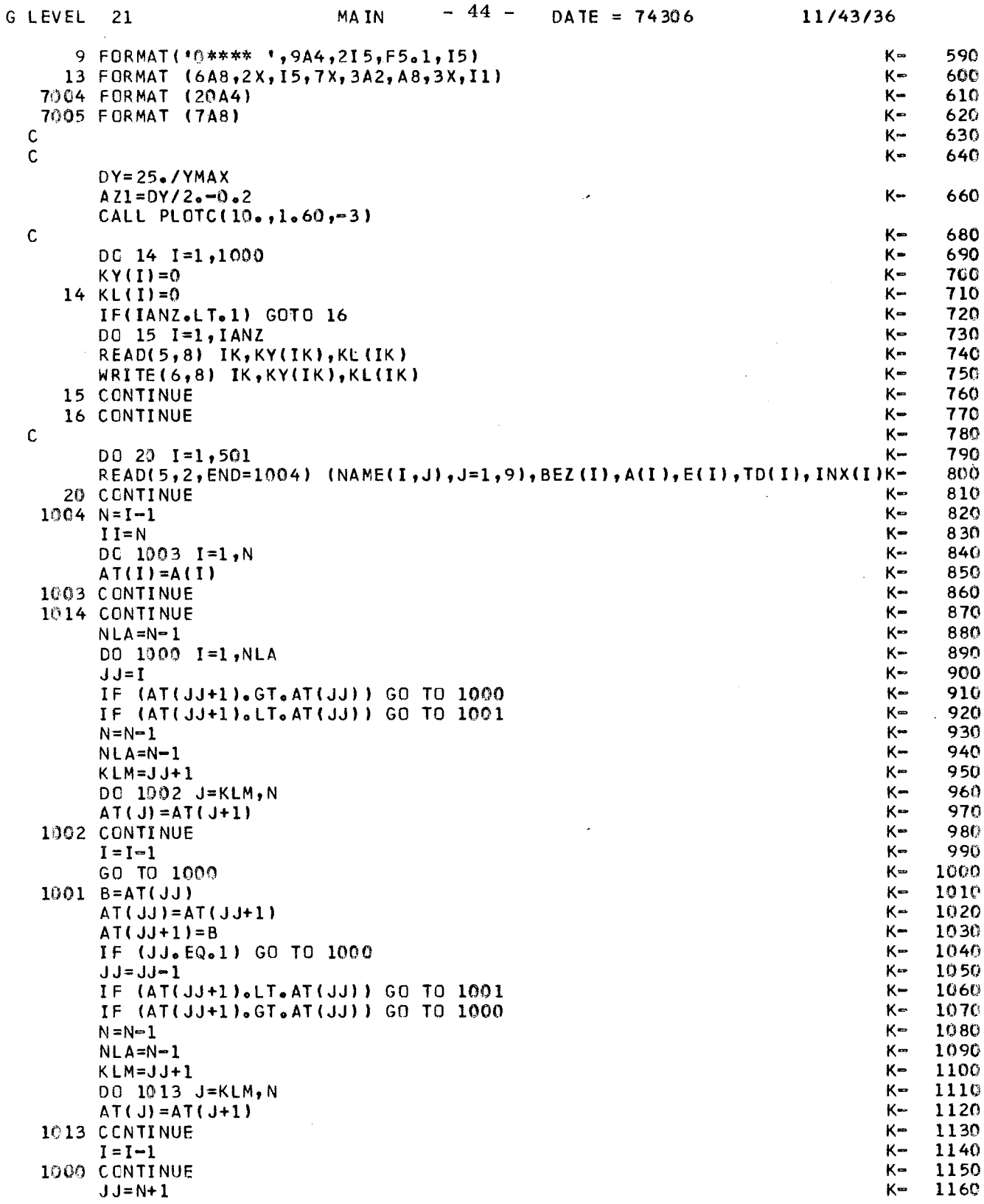

 $\mathcal{L}_{\mathrm{eff}}$ 

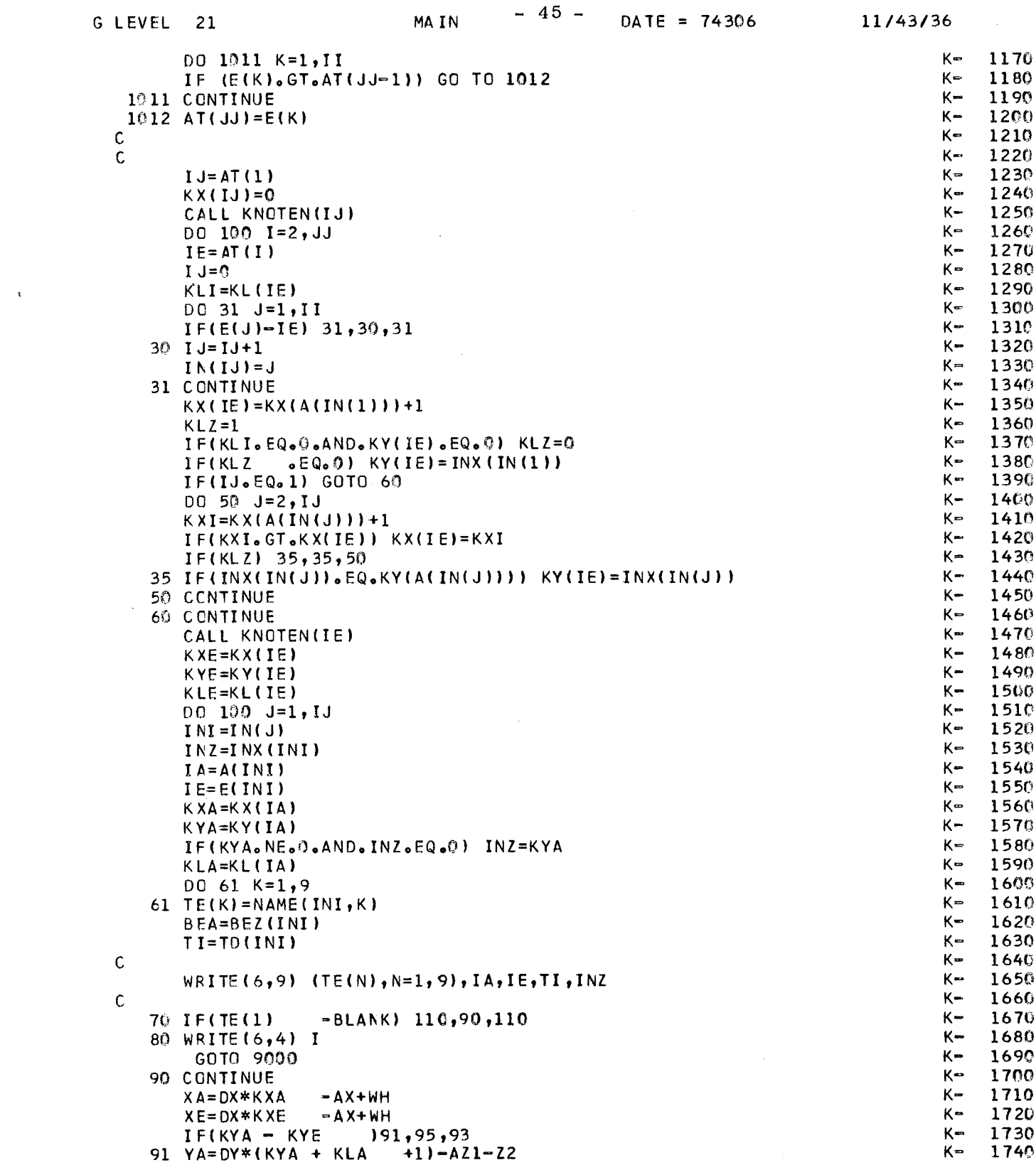

 $\label{eq:2.1} \frac{1}{\sqrt{2}}\int_{\mathbb{R}^3}\frac{1}{\sqrt{2}}\left(\frac{1}{\sqrt{2}}\right)^2\frac{1}{\sqrt{2}}\left(\frac{1}{\sqrt{2}}\right)^2\frac{1}{\sqrt{2}}\left(\frac{1}{\sqrt{2}}\right)^2\frac{1}{\sqrt{2}}\left(\frac{1}{\sqrt{2}}\right)^2.$ 

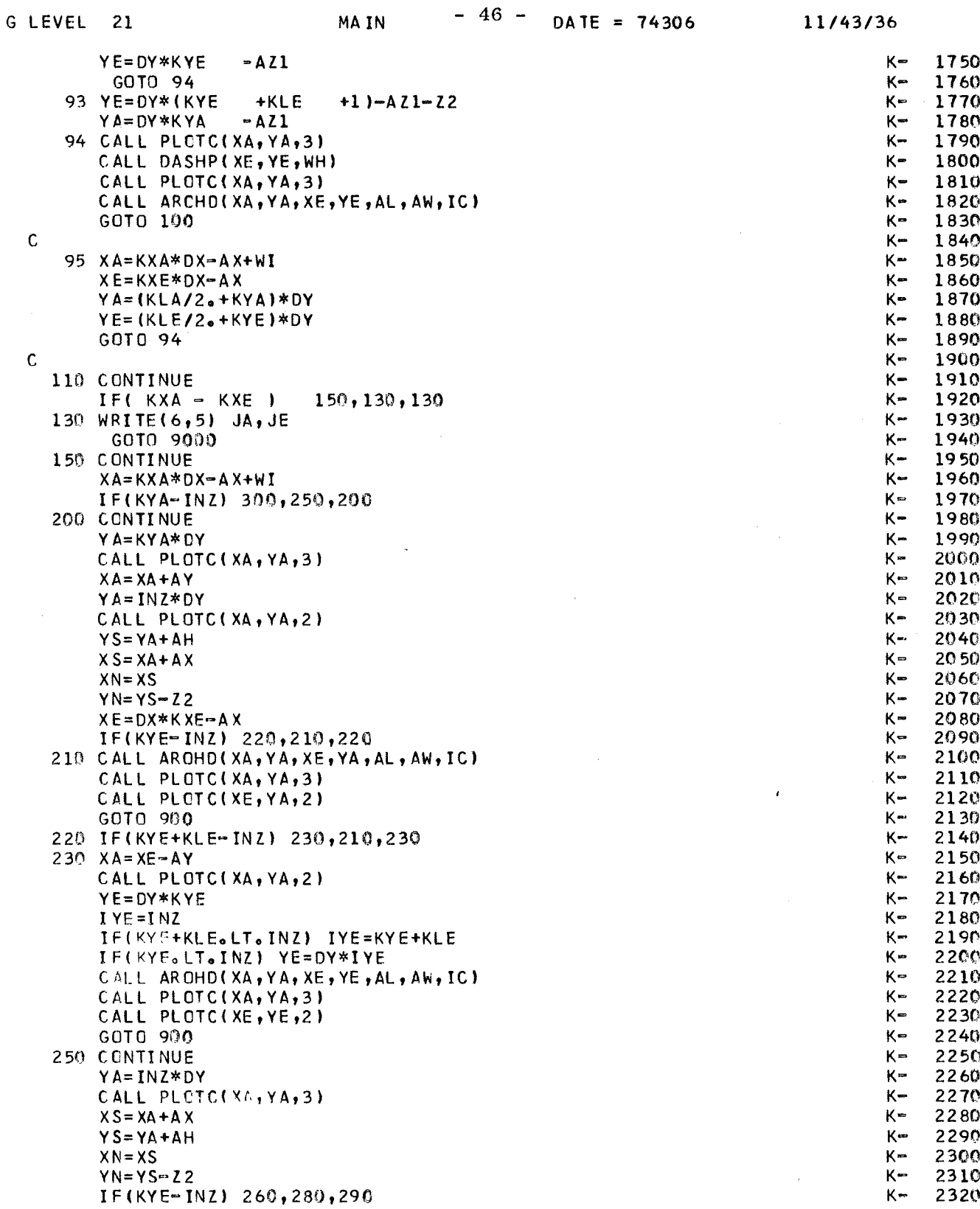

 $\hat{\boldsymbol{\beta}}$ 

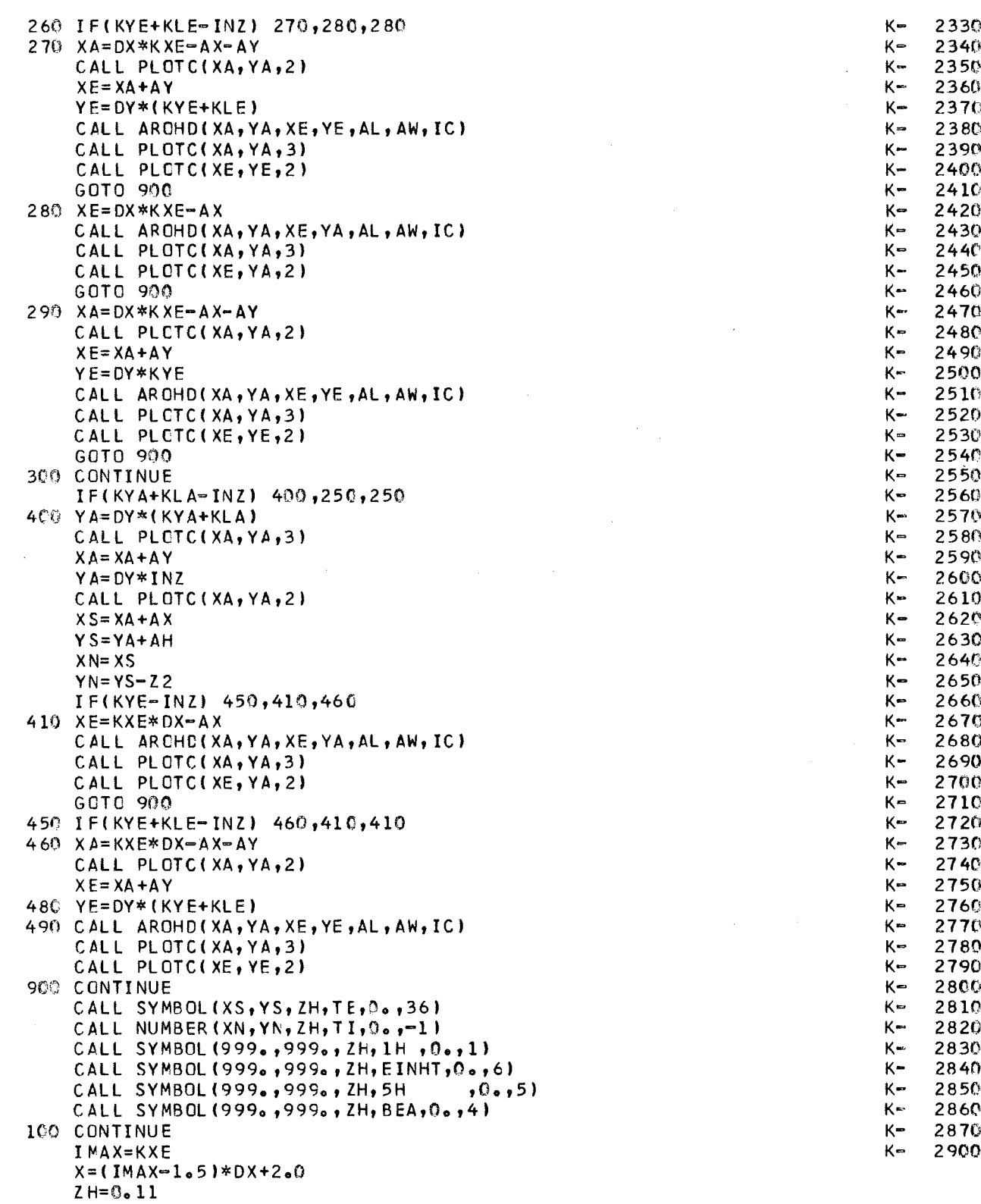

 $\mathcal{L}^{\text{max}}_{\text{max}}$  , where  $\mathcal{L}^{\text{max}}_{\text{max}}$ 

 $\mathcal{L}^{\mathcal{L}}$ 

G LEVEL 21

 $\sim$ 

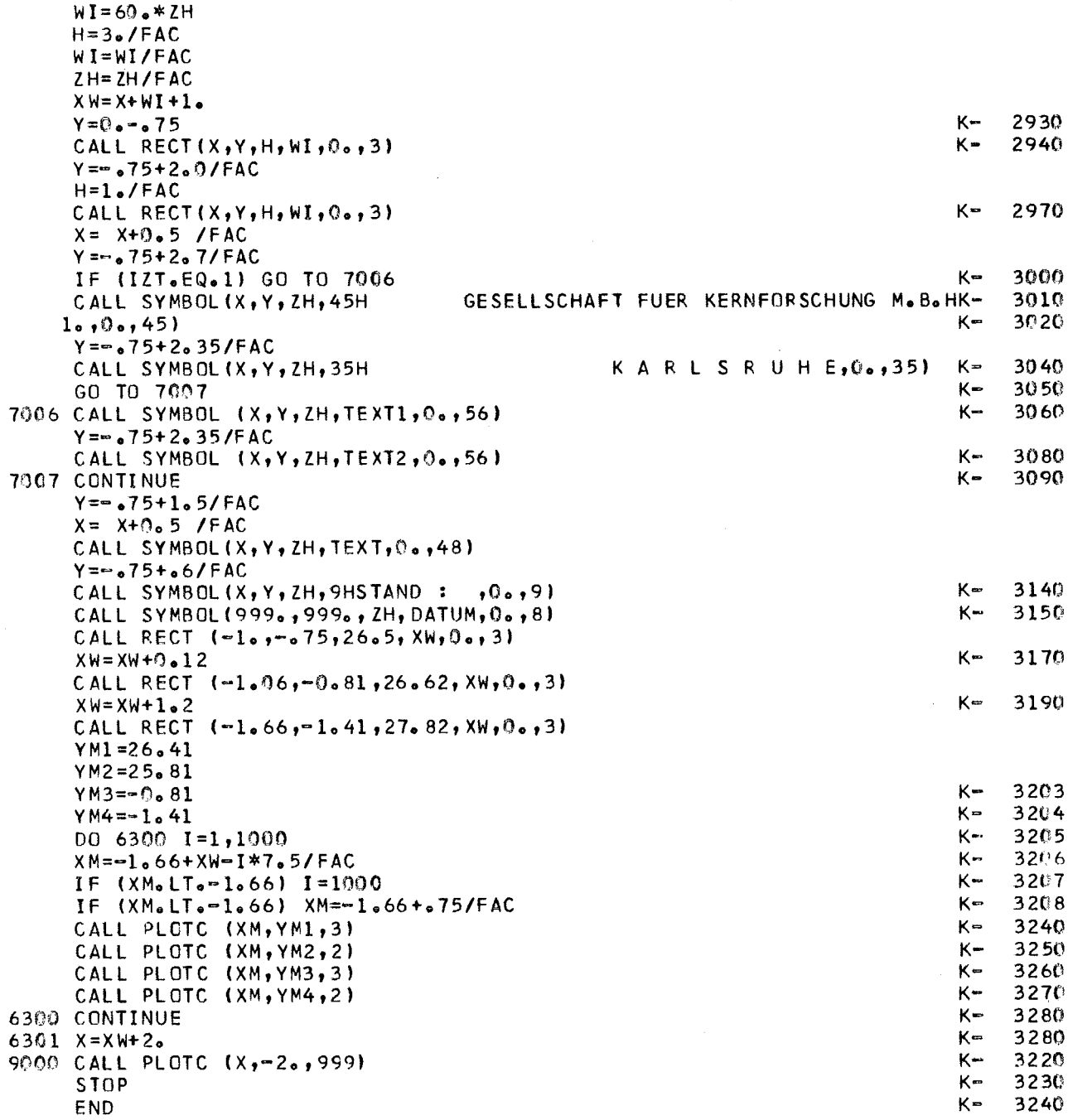

 $\mathcal{L}^{\text{max}}_{\text{max}}$  , where  $\mathcal{L}^{\text{max}}_{\text{max}}$ 

 $\mathcal{L}^{\text{max}}_{\text{max}}$  ,  $\mathcal{L}^{\text{max}}_{\text{max}}$ 

 $\label{eq:2.1} \frac{1}{\sqrt{2\pi}}\sum_{i=1}^n\frac{1}{\sqrt{2\pi}}\sum_{i=1}^n\frac{1}{\sqrt{2\pi}}\sum_{i=1}^n\frac{1}{\sqrt{2\pi}}\sum_{i=1}^n\frac{1}{\sqrt{2\pi}}\sum_{i=1}^n\frac{1}{\sqrt{2\pi}}\sum_{i=1}^n\frac{1}{\sqrt{2\pi}}\sum_{i=1}^n\frac{1}{\sqrt{2\pi}}\sum_{i=1}^n\frac{1}{\sqrt{2\pi}}\sum_{i=1}^n\frac{1}{\sqrt{2\pi}}\sum_{i=1}^n\$ 

G LEVEL 21

 $\mathcal{L}_{\text{max}}$ 

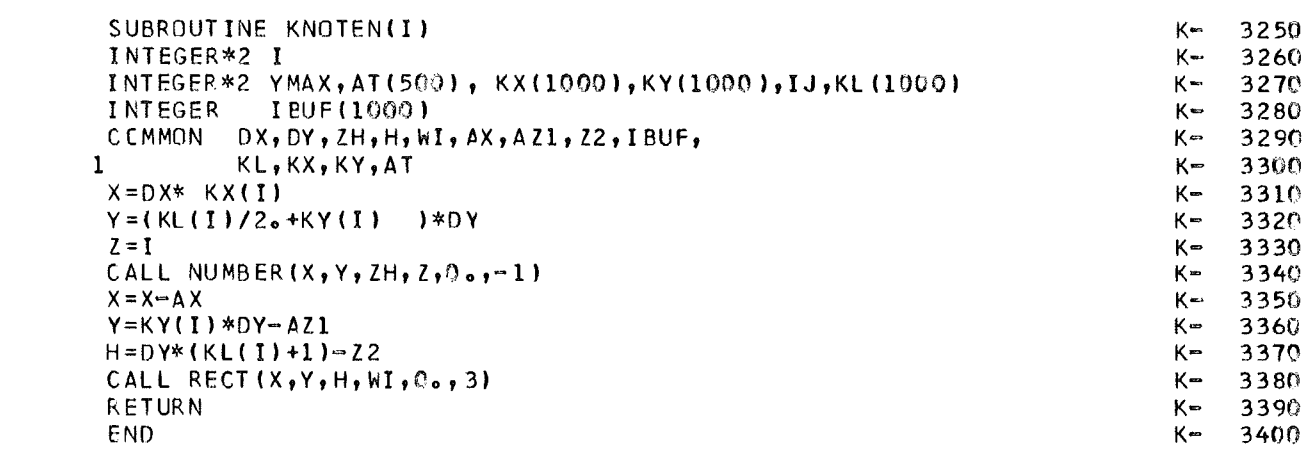

 $\sim 10^{-1}$ 

 $\bar{z}$